#### ФЕДЕРАЛЬНОЕ АГЕНТСТВО ЖЕЛЕЗНОДОРОЖНОГО ТРАНСПОРТА

Федеральное государственное бюджетное образовательное учреждение высшего

образования

«Иркутский государственный университет путей сообщения»

(ФГБОУ ВО ИрГУПС)

#### **Забайкальский институт железнодорожного транспорта –**

филиал Федерального государственного бюджетного образовательного учреждения высшего образования «Иркутский государственный университет путей сообщения» (ЗабИЖТ ИрГУПС)

> УТВЕРЖДЕНА Приказом и.о. ректора от «07» июня 2021 г. № 79

# **Б1.В.ДВ.02.02 Волоконно-оптические системы передачи** рабочая программа дисциплины

Специальность – 23.05.05 Системы обеспечения движения поездов

Специализация – Автоматика и телемеханика на железнодорожном транспорте

Квалификация выпускника – инженер путей сообщения

Форма и срок обучения – очная форма 5 лет обучения, заочная форма 6 лет обучения Кафедра-разработчик программы – Электроснабжение

Общая трудоемкость в з.е. – 3 Часов по учебному плану (УП) - курсах

Формы промежуточной аттестации в семестрах/на

108

В том числе в форме практической заочная форма обучения: экзамен 4 курс очная форма обучения: экзамен 6 семестр

подготовки (ПП) – 4/4 (очная/заочная)

**Очная форма обучения Распределение часов дисциплины по семестрам**

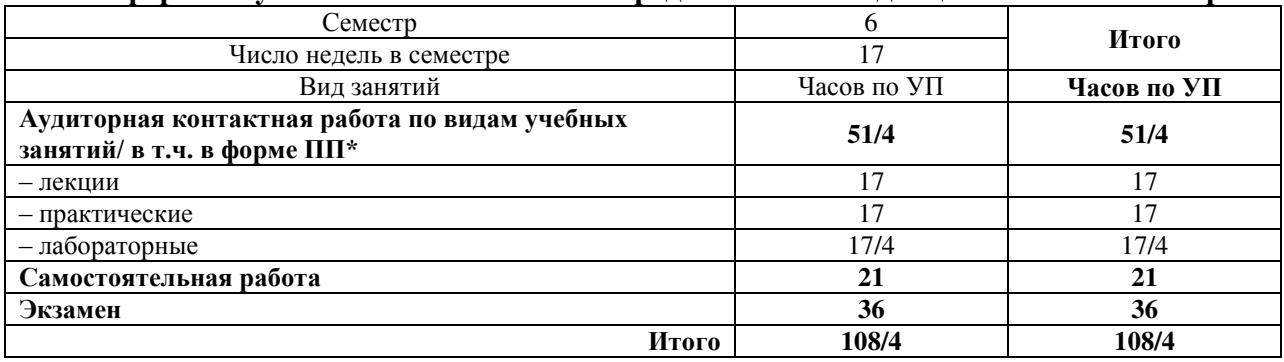

**Заочная форма обучения Распределение часов дисциплины по курсам**

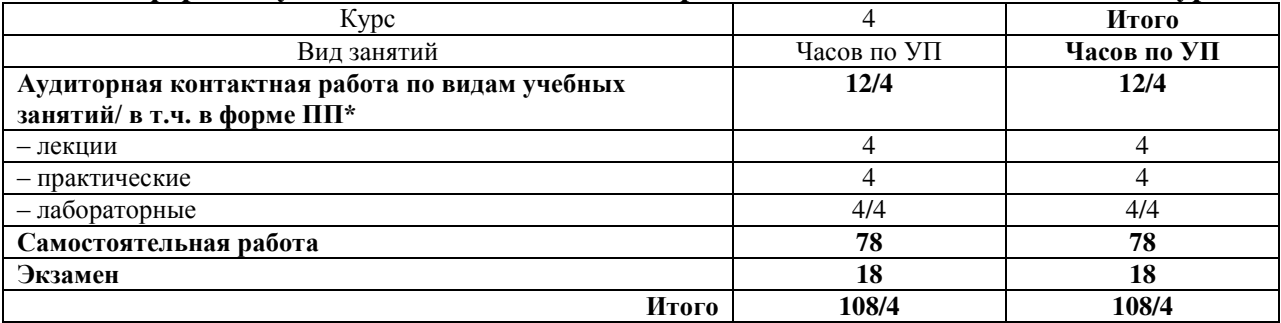

УП – учебный план

 $*$  В форме ПП – в форме практической подготовки.

ЧИТА

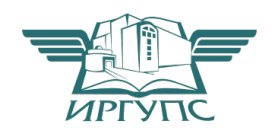

Электронный документ выгружен из ЕИС ФГБОУ ВО ИрГУПС и соответствует оригиналу Подписант ФГБОУ ВО ИрГУПС Трофимов Ю.А. 00920FD815CE68F8C4CA795540563D259C с 07.02.2024 05:46 по 02.05.2025 05:46 GMT+03:00 Подпись соответствует файлу документа

Рабочая программа дисциплины разработана в соответствии с Федеральным государственным образовательным стандартом высшего образования – специалитет по специальности 23.05.05 Системы обеспечения движения поездов, утверждѐнным приказом Минобрнауки России от 27.03.2018 № 217.

Программу составил:

к.т.н., доцент М.Г. Комогорцев

Рабочая программа рассмотрена и одобрена для использования в учебном процессе на заседании кафедры «Электроснабжение», протокол от «03» июня 2021 г. № 37.

Зав. кафедрой, к.т.н., доцент С.А. Филиппов

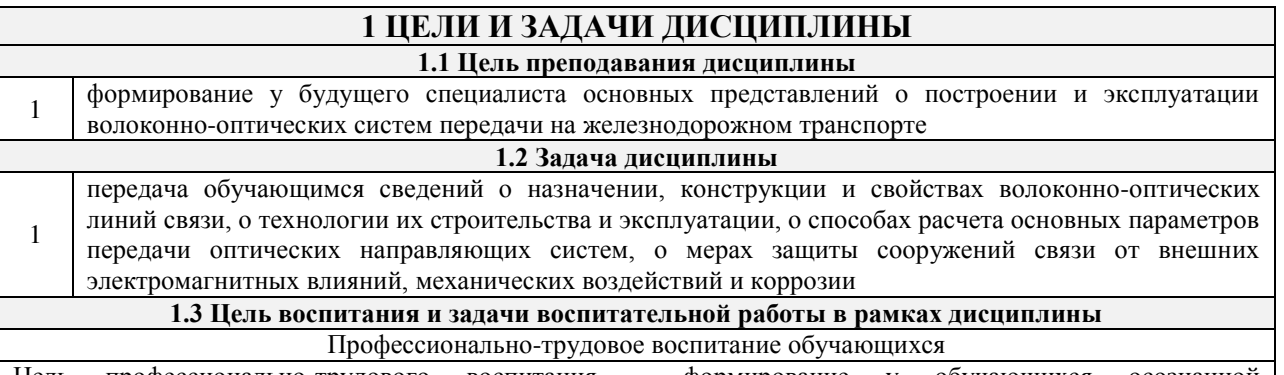

Цель профессионально-трудового воспитания – формирование у обучающихся осознанной профессиональной ориентации, понимания общественного смысла труда и значимости его для себя лично, ответственного, сознательного и творческого отношения к будущей деятельности, профессиональной этики, способности предвидеть изменения, которые могут возникнуть в профессиональной деятельности, и умению работать в изменѐнных, вновь созданных условиях труда.

Цель достигается по мере решения в единстве следующих задач:

– формирование сознательного отношения к выбранной профессии;

– воспитание чести, гордости, любви к профессии, сознательного отношения к профессиональному долгу, понимаемому как личная ответственность и обязанность;

– формирование психологии профессионала;

– формирование профессиональной культуры, этики профессионального общения;

– формирование социальной компетентности и другие задачи, связанные с имиджем профессии и авторитетом транспортной отрасли

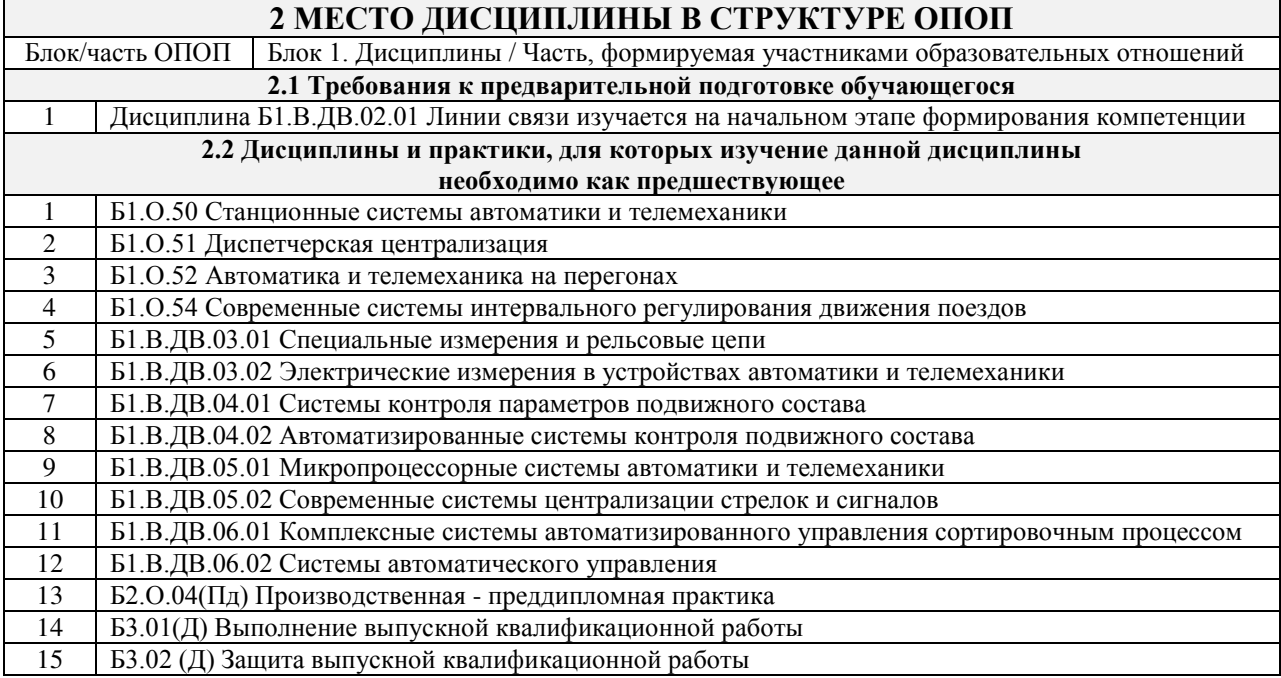

#### **3 ПЛАНИРУЕМЫЕ РЕЗУЛЬТАТЫ ОБУЧЕНИЯ ПО ДИСЦИПЛИНЕ, СООТНЕСЕННЫЕ С ТРЕБОВАНИЯМИ К РЕЗУЛЬТАТАМ ОСВОЕНИЯ ОБРАЗОВАТЕЛЬНОЙ ПРОГРАММЫ**

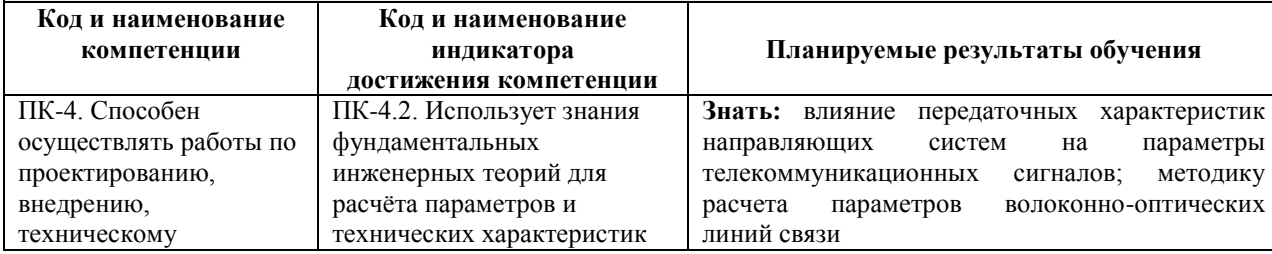

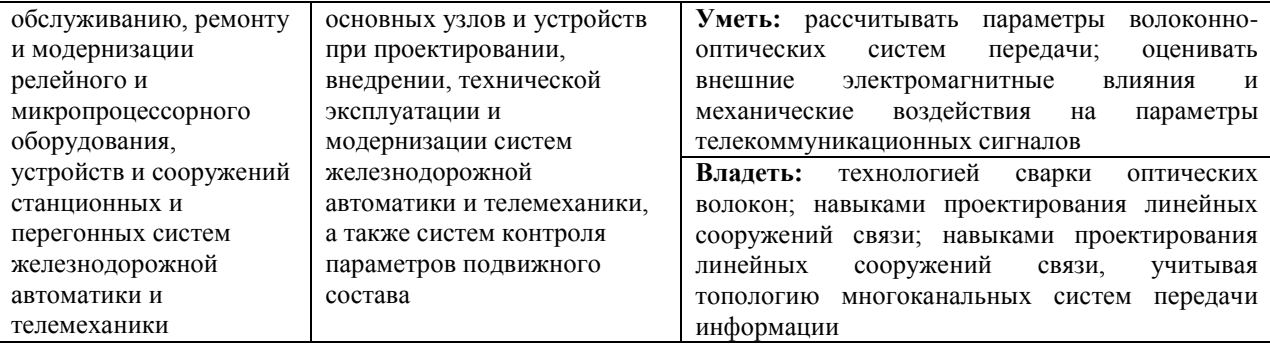

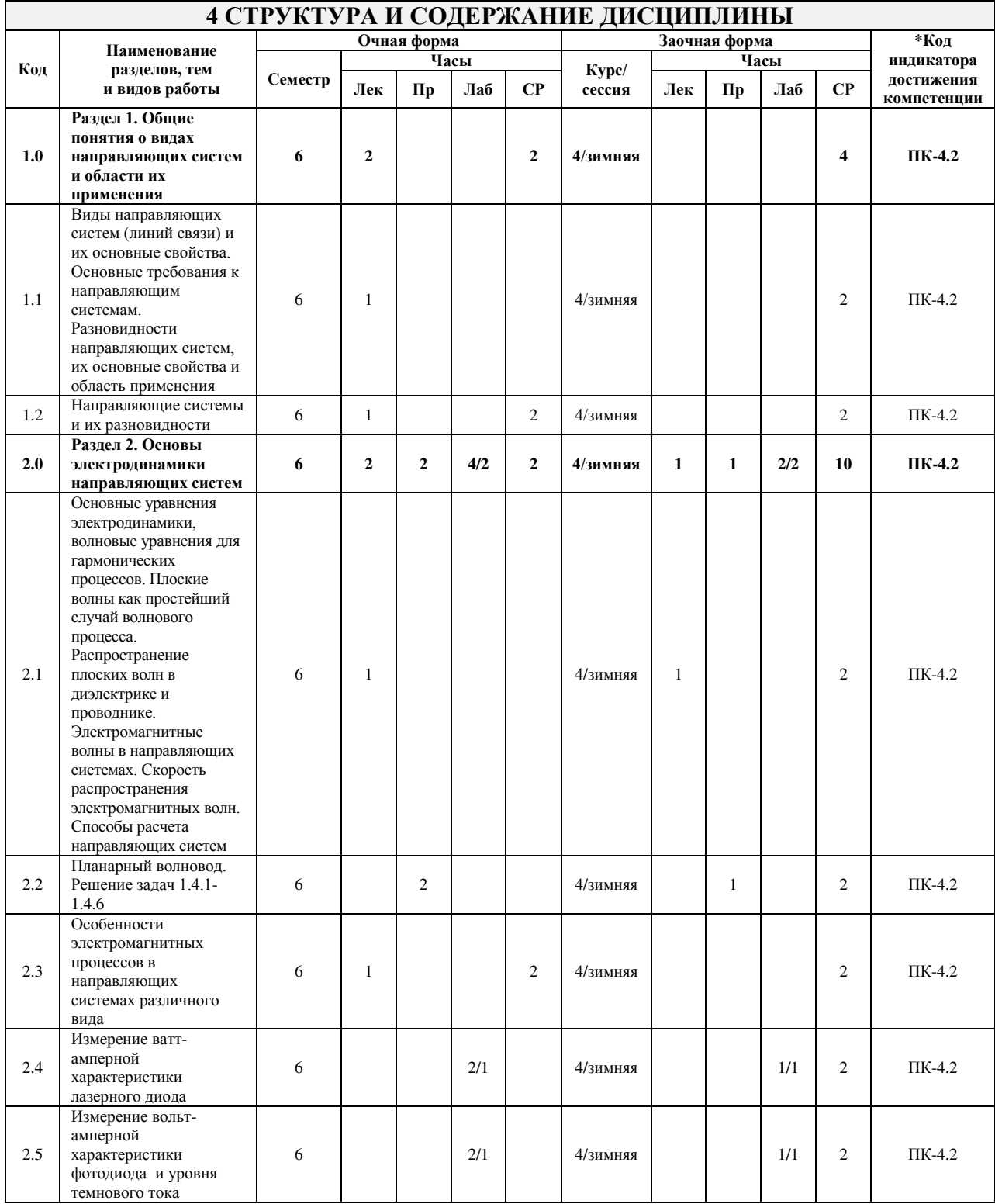

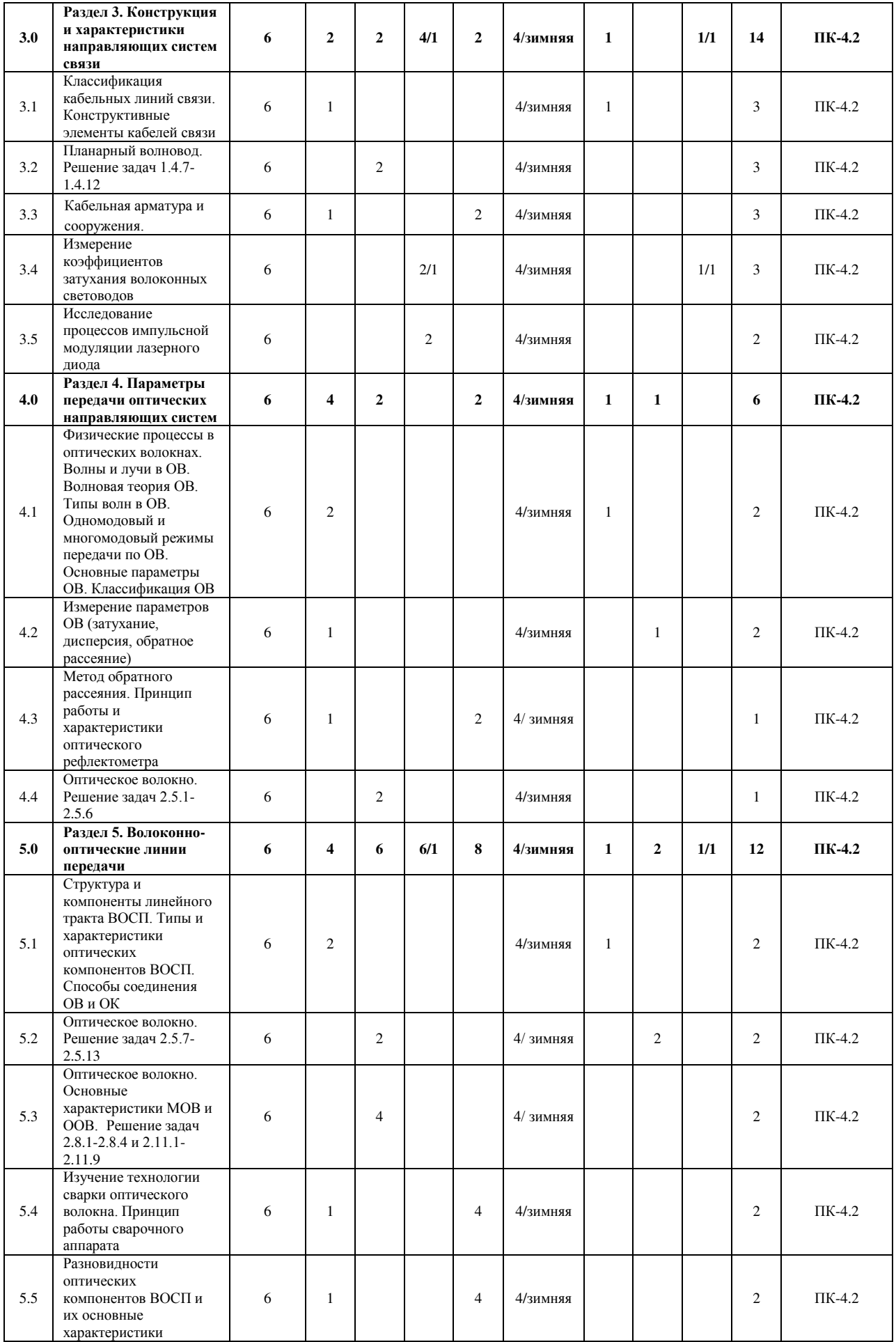

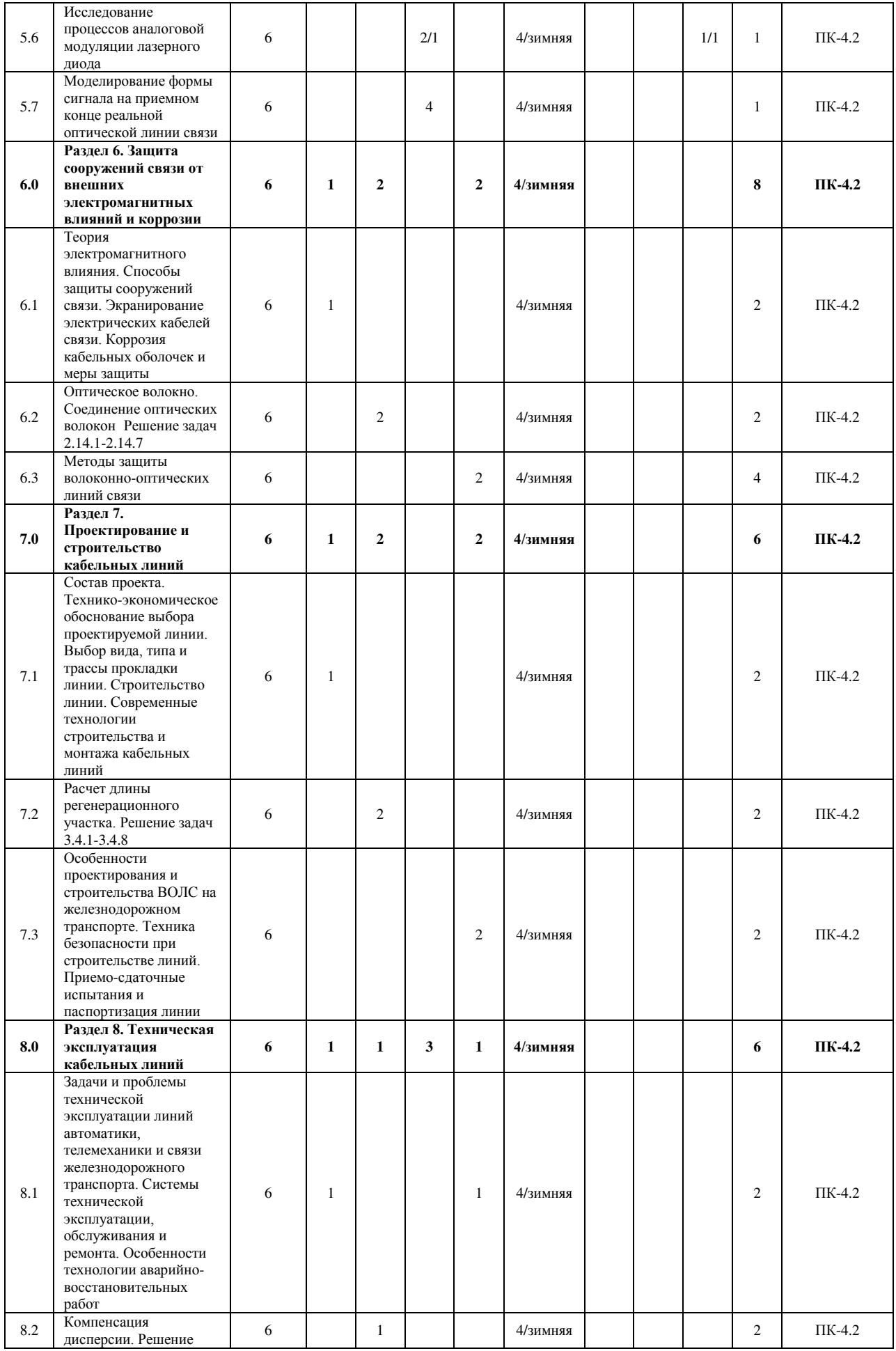

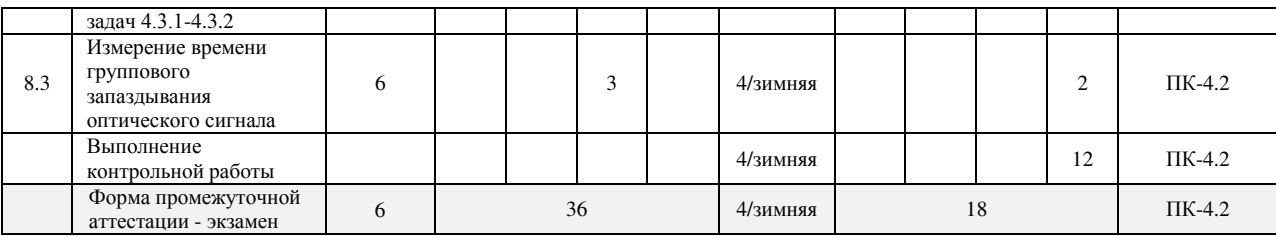

\* Код индикатора достижения компетенции проставляется или для всего раздела, или для каждой темы, или для каждого вида работы.

Примечание. В разделе через косую черту указываются часы, реализуемые в форме практической подготовки.

### **5 ФОНД ОЦЕНОЧНЫХ СРЕДСТВ ДЛЯ ПРОВЕДЕНИЯ ТЕКУЩЕГО КОНТРОЛЯ УСПЕВАЕМОСТИ И ПРОМЕЖУТОЧНОЙ АТТЕСТАЦИИ ОБУЧАЮЩИХСЯ ПО ДИСЦИПЛИНЕ**

Фонд оценочных средств для проведения текущего контроля успеваемости и промежуточной аттестации по дисциплине оформлен в виде приложения № 1 к рабочей программе дисциплины и размещен в электронной информационно-образовательной среде Института, доступной обучающемуся через его личный кабинет

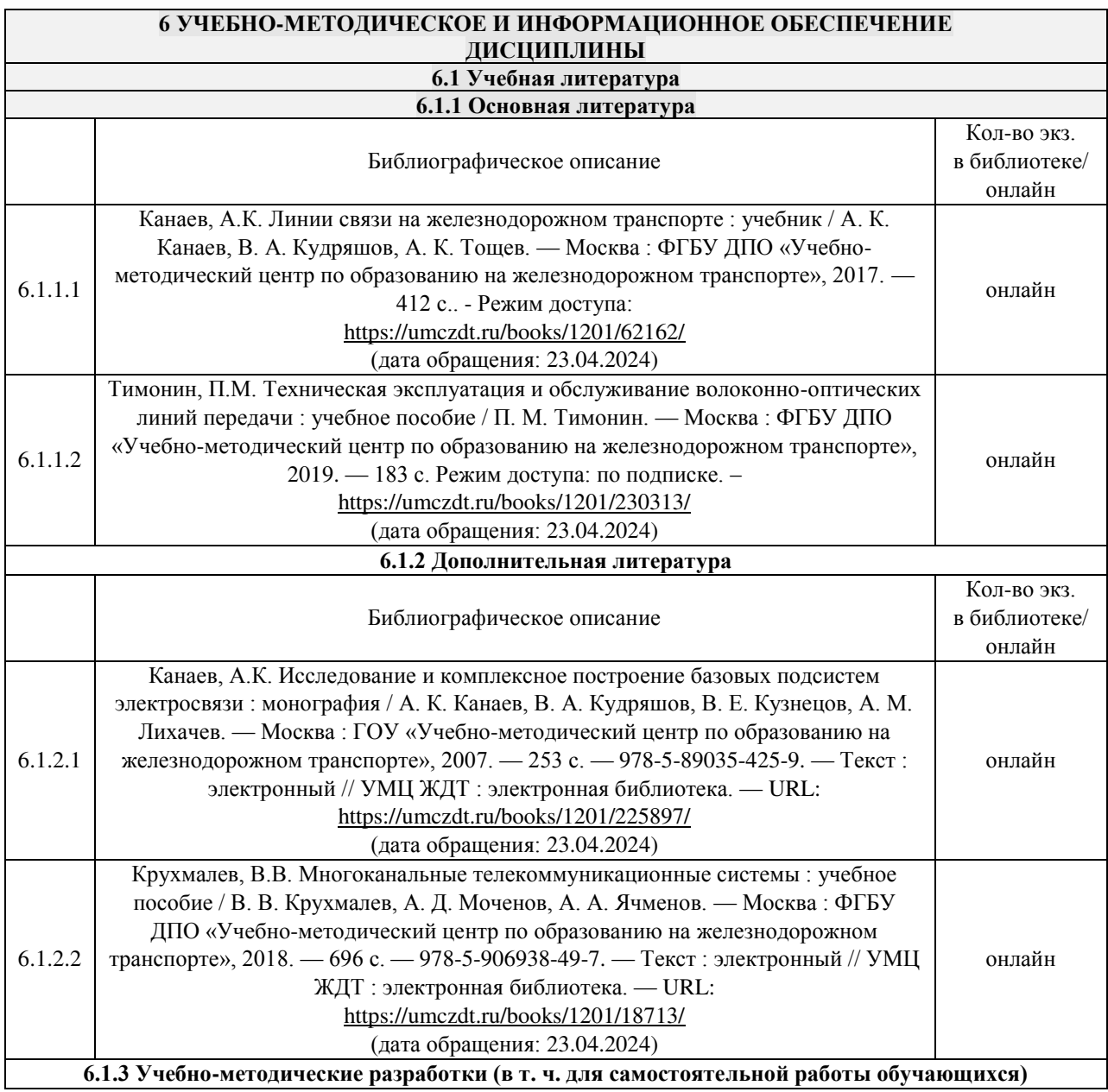

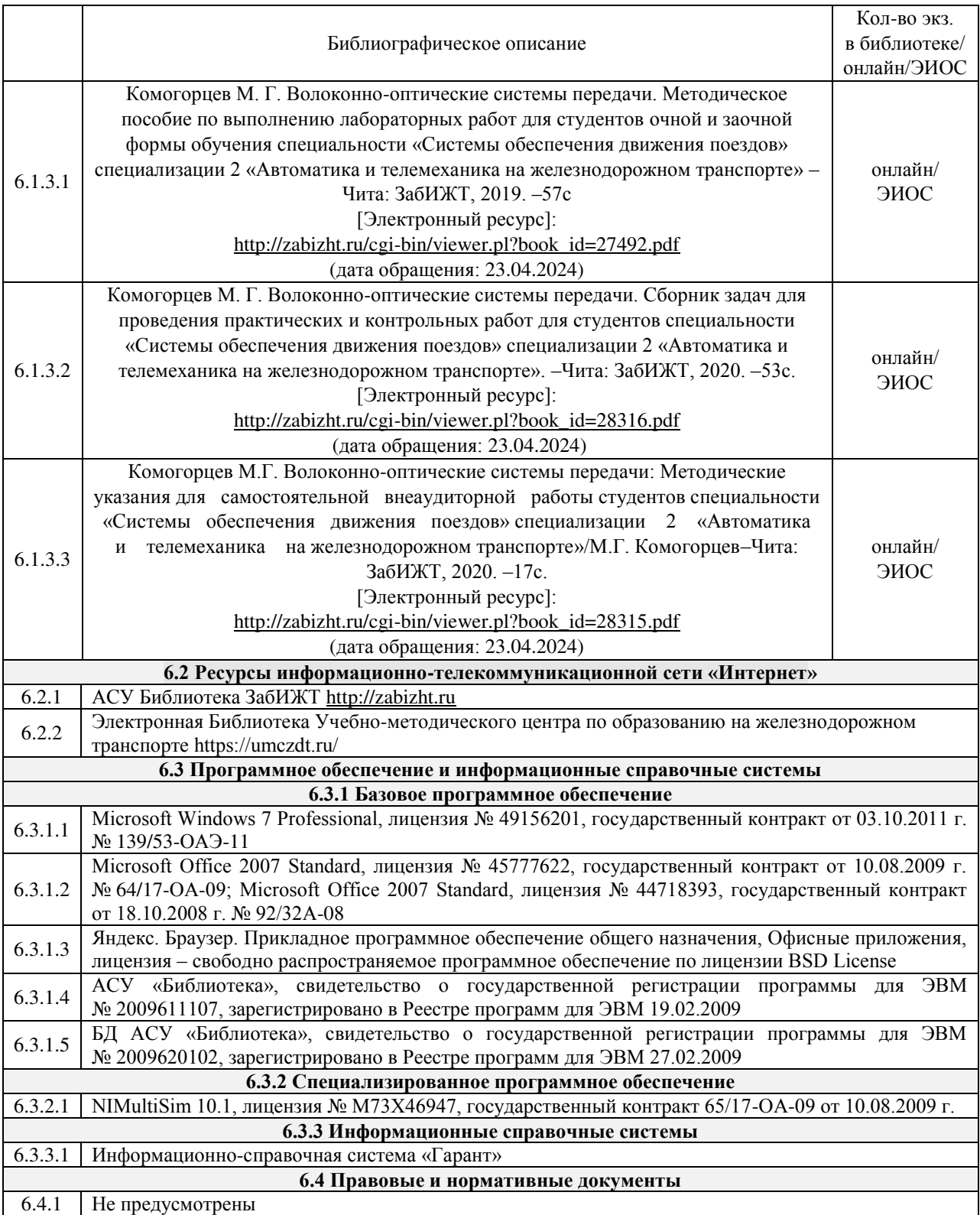

#### **7 ОПИСАНИЕ МАТЕРИАЛЬНО-ТЕХНИЧЕСКОЙ БАЗЫ, НЕОБХОДИМОЙ ДЛЯ ОСУЩЕСТВЛЕНИЯ УЧЕБНОГО ПРОЦЕССА ПО ДИСЦИПЛИНЕ**

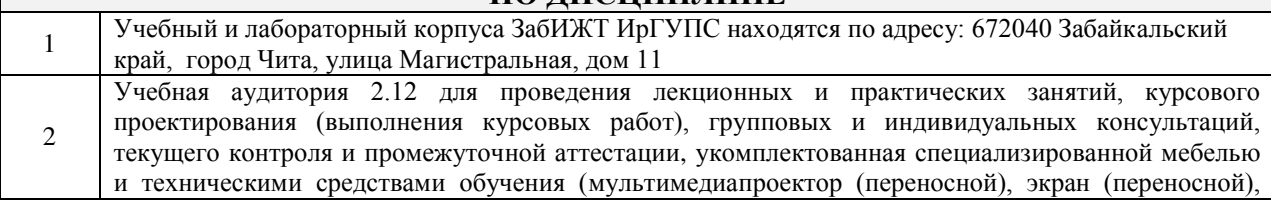

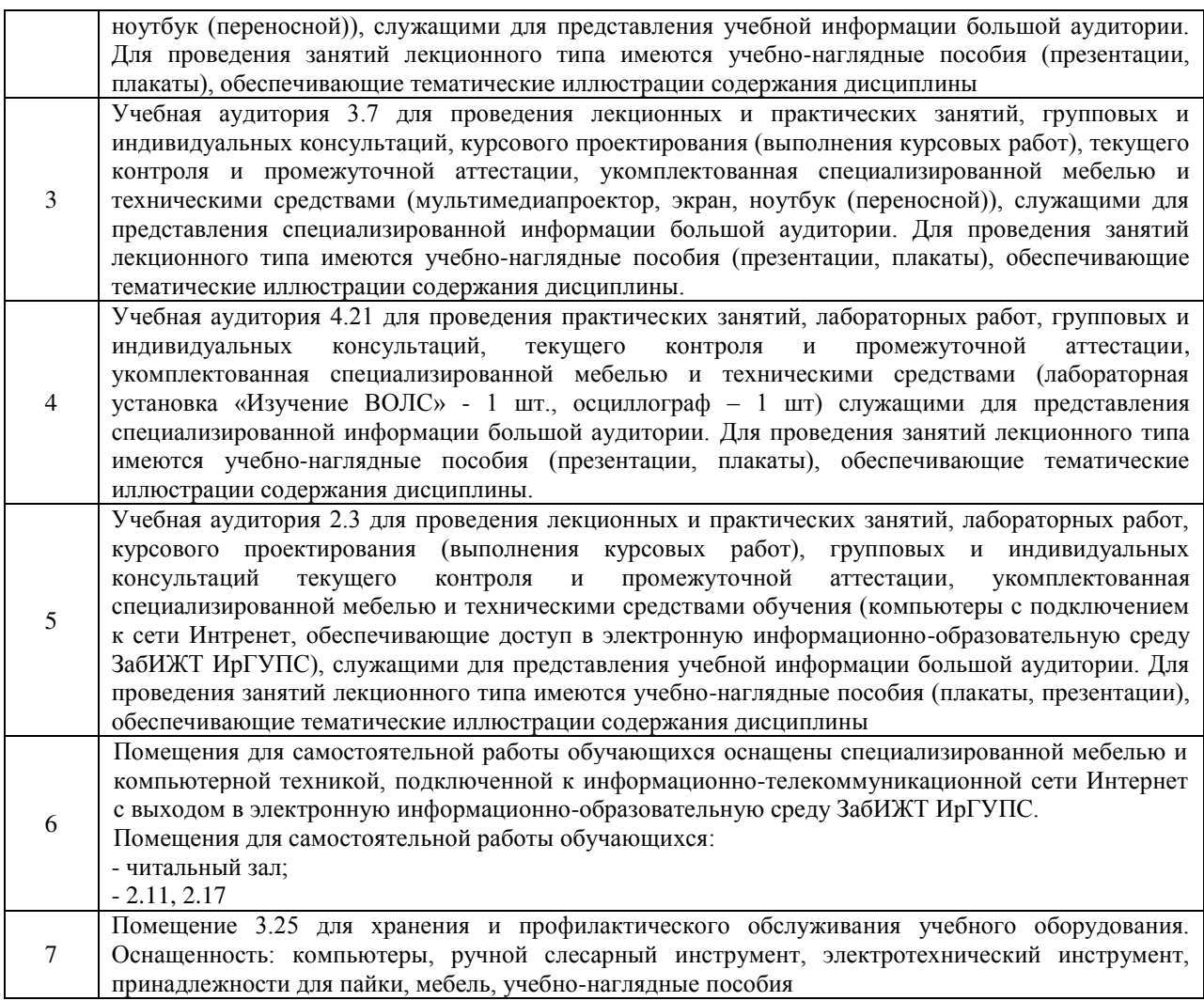

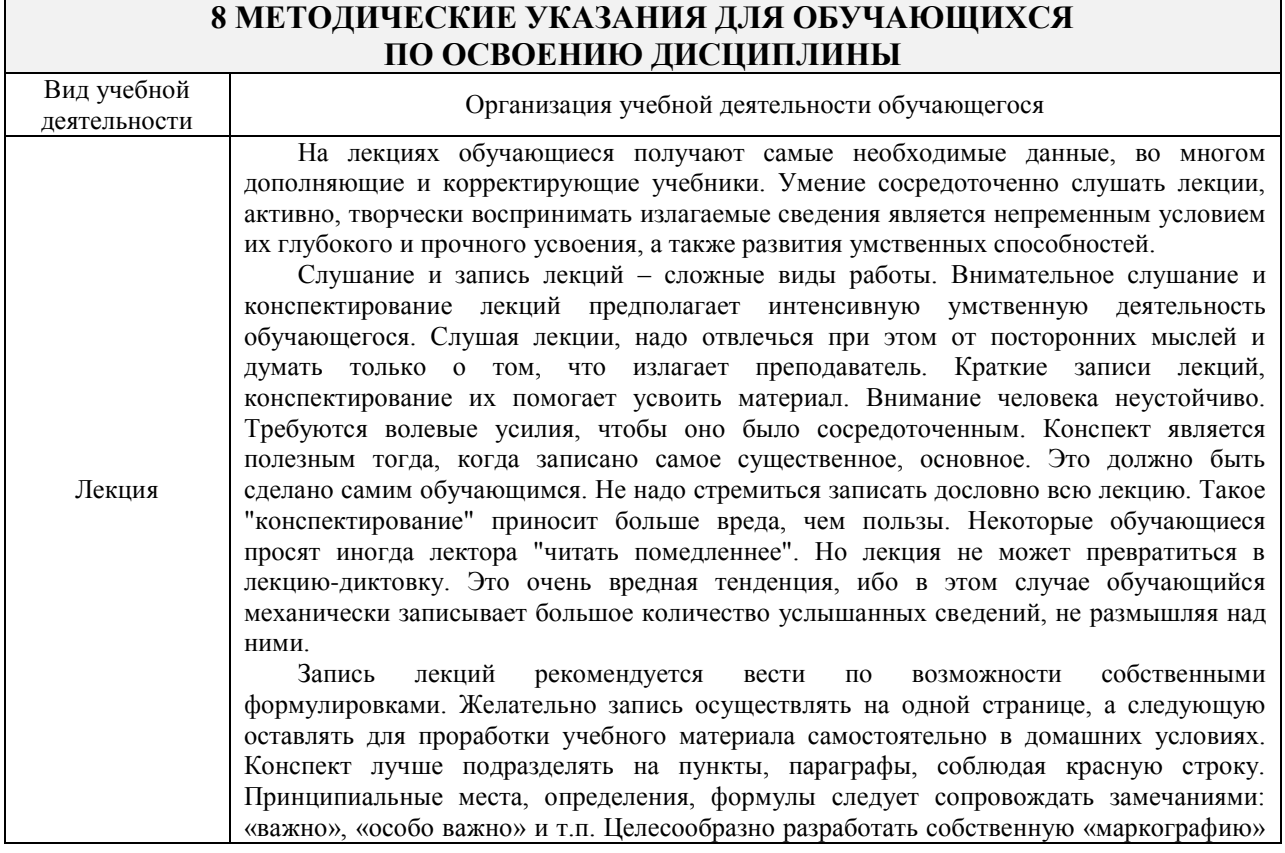

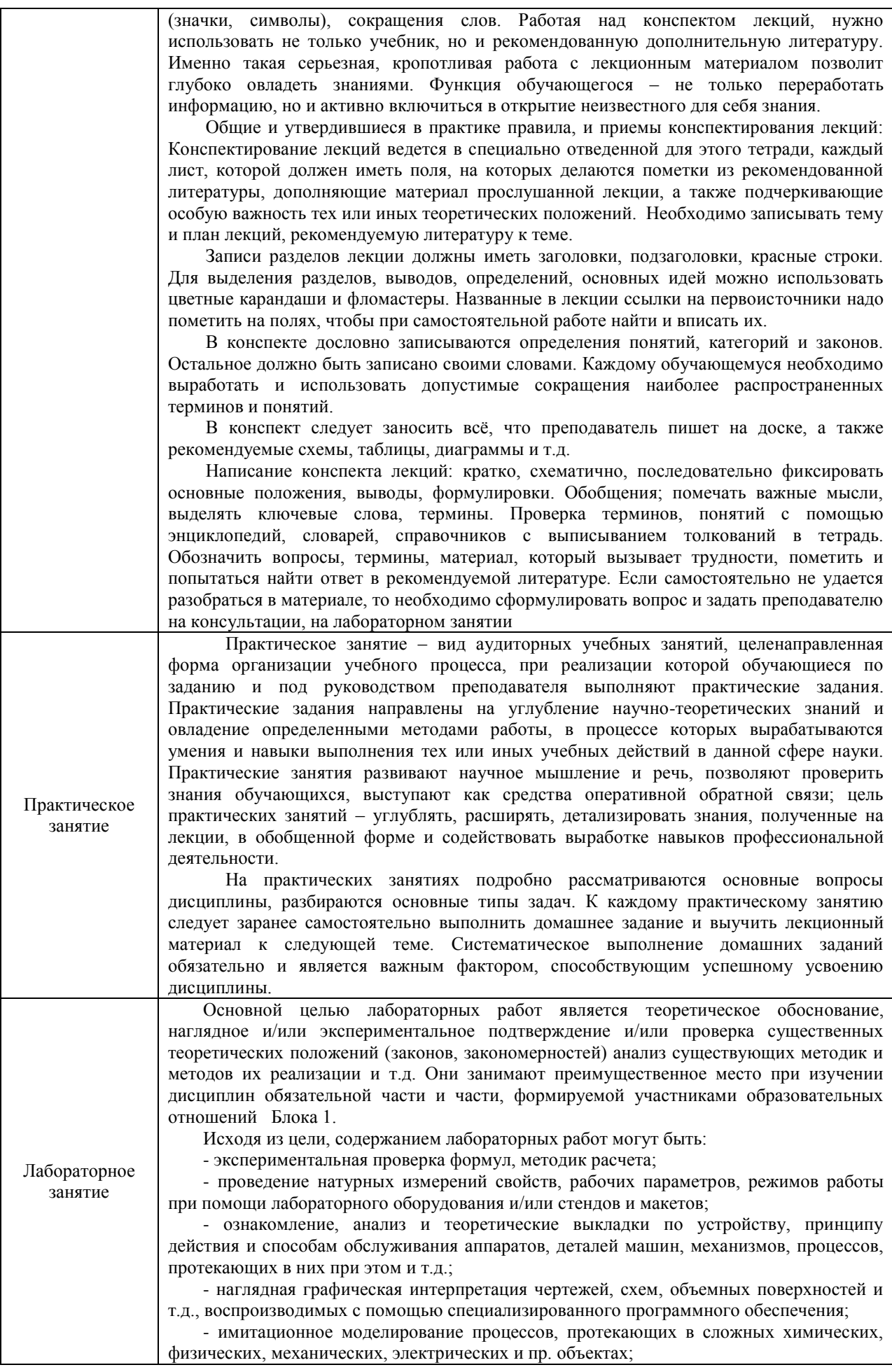

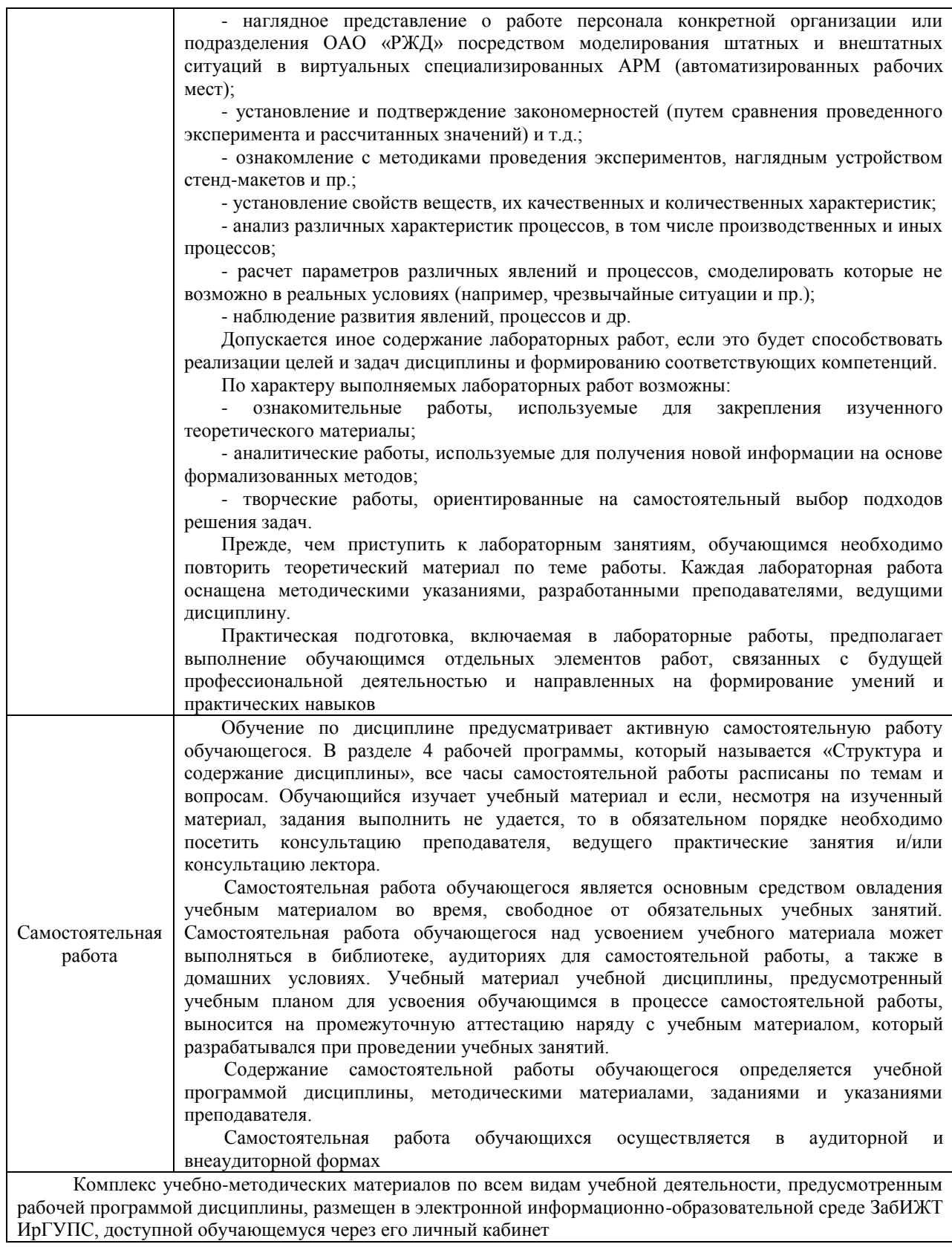

**Приложение № 1 к рабочей программе**

# **ФОНД ОЦЕНОЧНЫХ СРЕДСТВ**

# **для проведения текущего контроля успеваемости и промежуточной аттестации**

#### **1 Общие положения**

Фонд оценочных средств является составной частью нормативно-методического обеспечения системы оценки качества освоения обучающимися образовательной программы.

Фонды оценочных средств предназначены для использования обучающимися, преподавателями, администрацией Института, а также сторонними образовательными организациями для оценивания качества освоения образовательной программы и уровня сформированности компетенций у обучающихся.

В соответствии с требованиями действующего законодательства в сфере образования, оценочные средства представляются в виде ФОС для проведения промежуточной аттестации обучающихся по дисциплине. С учетом действующего в Институте Положения о формах, периодичности и порядке текущего контроля успеваемости и промежуточной аттестации обучающихся (высшее образование – бакалавриат, специалитет, магистратура), в состав ФОС для проведения промежуточной аттестации по дисциплине включаются оценочные средства для проведения текущего контроля успеваемости обучающихся.

Задачами ФОС являются:

– оценка достижений обучающихся в процессе изучения дисциплины;

– обеспечение соответствия результатов обучения задачам будущей профессиональной деятельности через совершенствование традиционных и внедрение инновационных методов обучения в образовательный процесс;

– самоподготовка и самоконтроль обучающихся в процессе обучения.

Фонд оценочных средств сформирован на основе ключевых принципов оценивания: валидность, надежность, объективность, эффективность.

Для оценки уровня сформированности компетенций используется трехуровневая система:

– минимальный уровень освоения, обязательный для всех обучающихся по завершению освоения ОПОП; дает общее представление о виде деятельности, основных закономерностях функционирования объектов профессиональной деятельности, методов и алгоритмов решения практических задач;

– базовый уровень освоения, превышение минимальных характеристик сформированности компетенций; позволяет решать типовые задачи, принимать профессиональные и управленческие решения по известным алгоритмам, правилам и методикам;

– высокий уровень освоения, максимально возможная выраженность характеристик компетенций; предполагает готовность решать практические задачи повышенной сложности, нетиповые задачи, принимать профессиональные и управленческие решения в условиях неполной определенности, при недостаточном документальном, нормативном и методическом обеспечении.

# **2 Перечень компетенций с указанием этапов их формирования. Показатели оценивания компетенций, критерии оценки**<br>Дисциплина «Волоконно-оптические системы передачи» учаю

«Волоконно-оптические системы передачи» участвует в формировании компетенции:

ПК-4. Способен осуществлять работы по проектированию, внедрению, техническому обслуживанию, ремонту и модернизации релейного и микропроцессорного станционных и перегонных систем железнодорожной автоматики и телемеханики

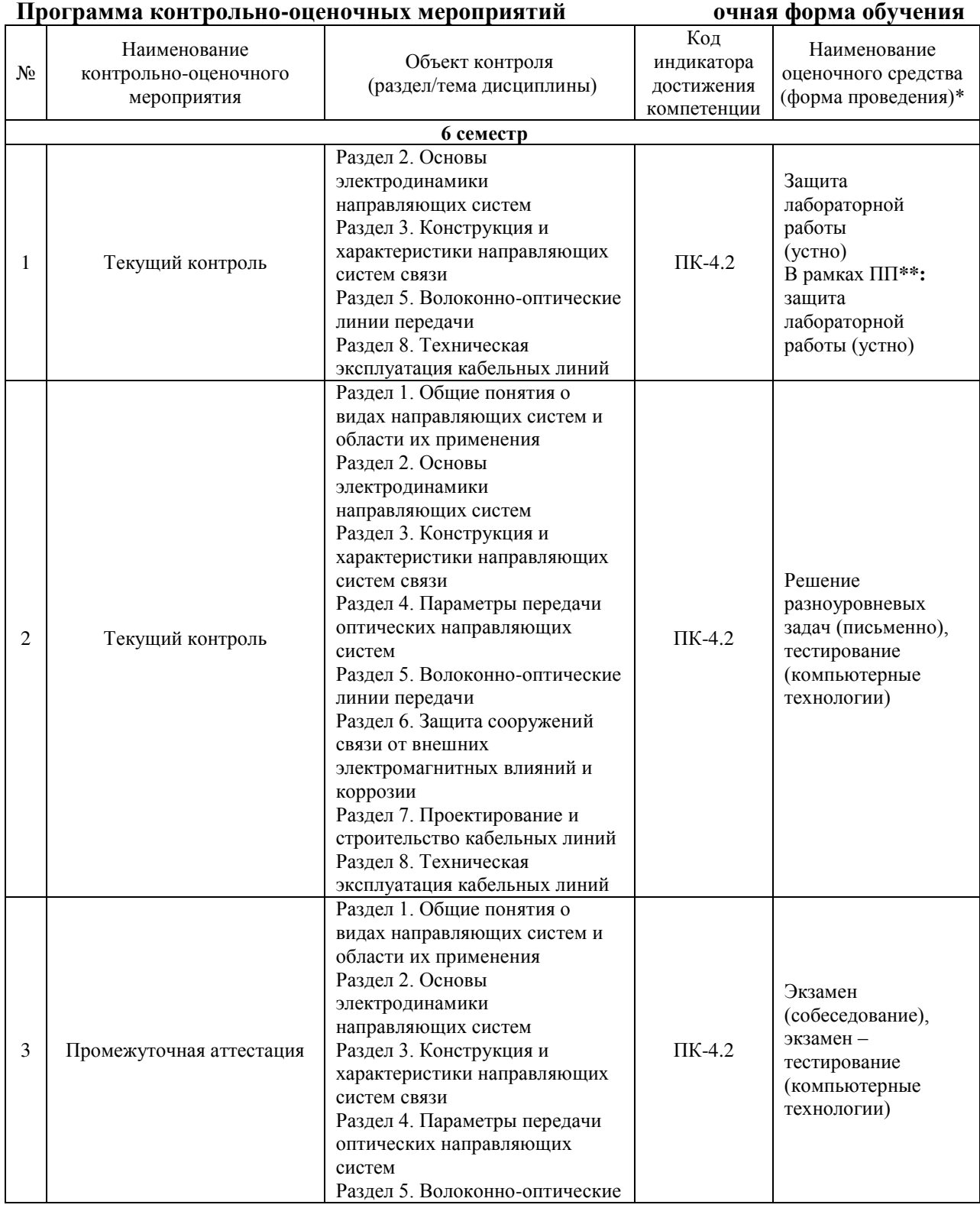

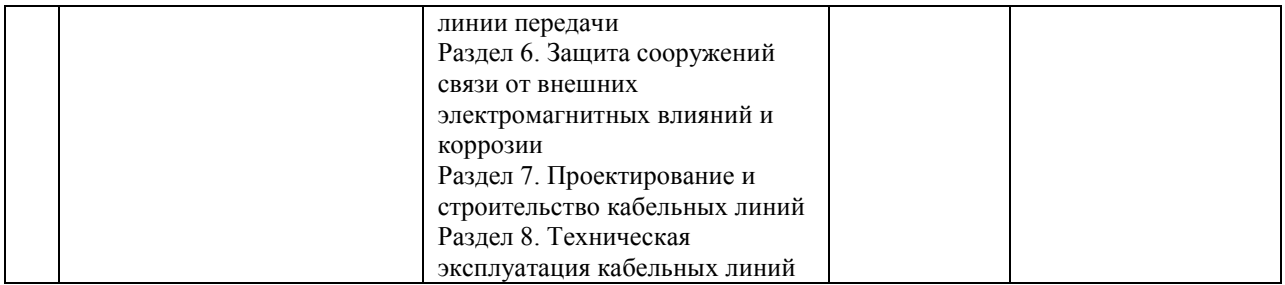

\*Форма проведения контрольно-оценочного мероприятия: устно, письменно, компьютерные технологии.

\*\*ПП – практическая подготовка

#### **Программа контрольно-оценочных мероприятий заочная форма обучения**

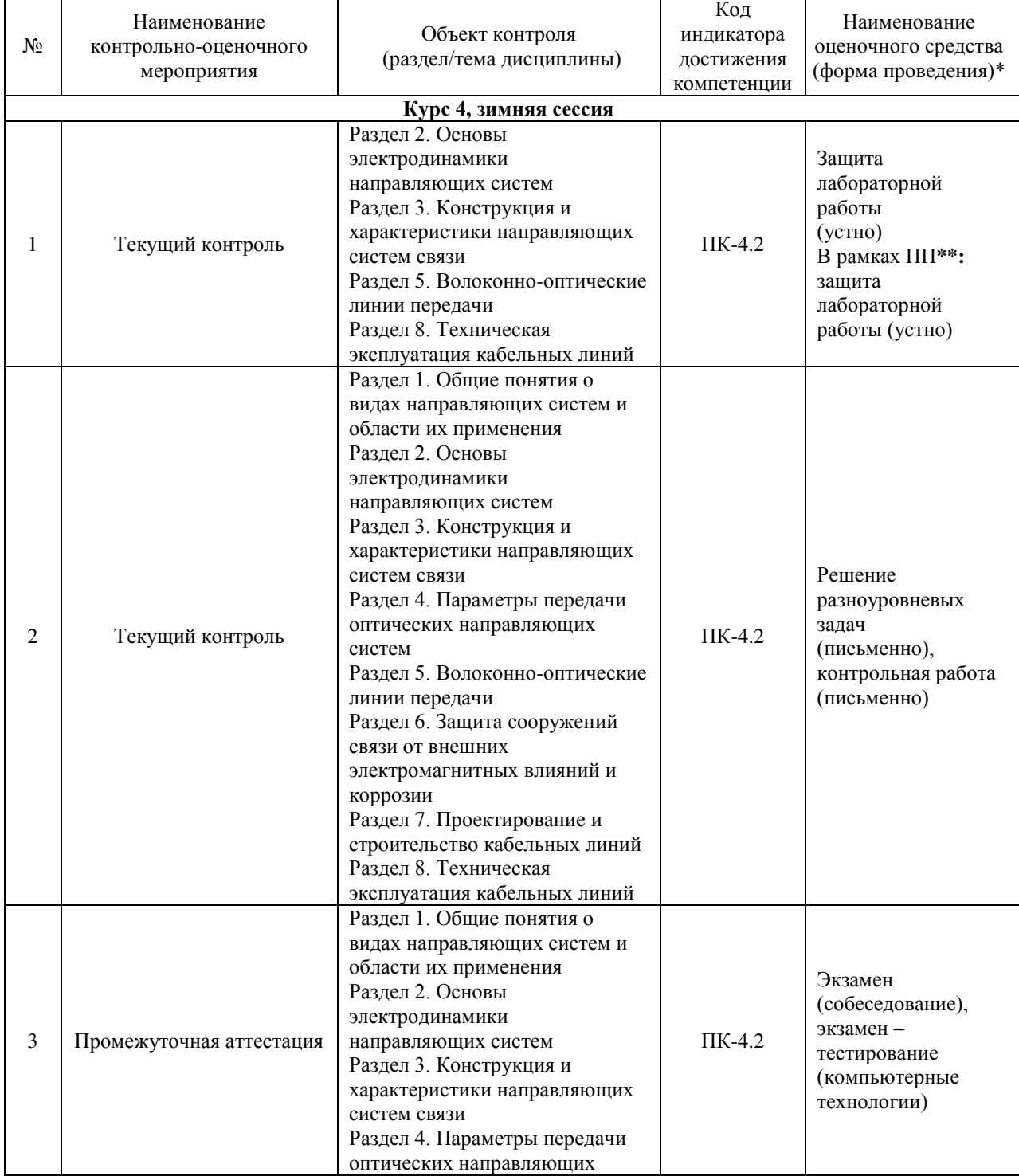

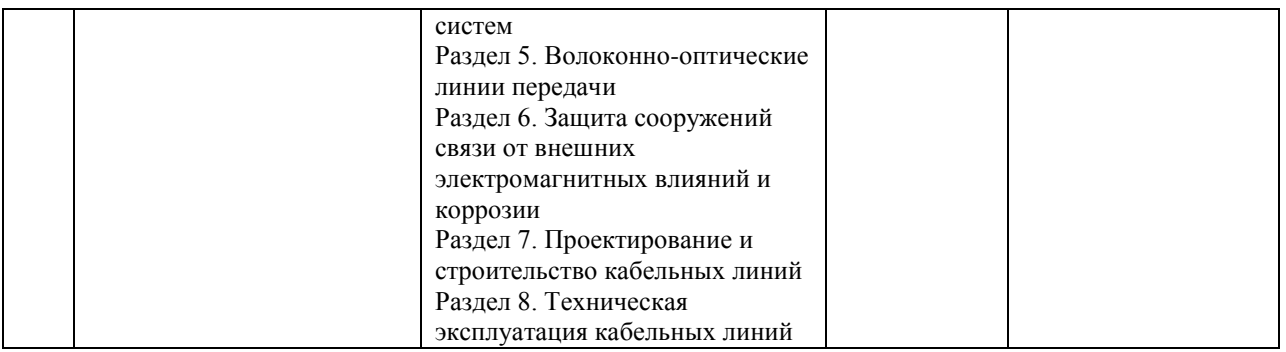

\*Форма проведения контрольно-оценочного мероприятия: устно, письменно, компьютерные технологии.

\*\*ПП – практическая подготовка

#### **Описание показателей и критериев оценивания компетенций на различных этапах их формирования. Описание шкал оценивания.**

Контроль качества освоения дисциплины включает в себя текущий контроль успеваемости и промежуточную аттестацию. Текущий контроль успеваемости и промежуточная аттестация обучающихся проводятся в целях установления соответствия достижений обучающихся поэтапным требованиям образовательной программы к результатам обучения и формирования компетенций.

Текущий контроль успеваемости – основной вид систематической проверки знаний, умений, навыков обучающихся. Задача текущего контроля – оперативное и регулярное управление учебной деятельностью обучающихся на основе обратной связи и корректировки. Результаты оценивания учитываются в виде средней оценки при проведении промежуточной аттестации.

Для оценивания результатов обучения используется четырехбалльная шкала: «отлично», «хорошо», «удовлетворительно», «неудовлетворительно» и двухбалльная шкала: «зачтено», «не зачтено».

Перечень оценочных средств, используемых для оценивания компетенций на различных этапах их формирования, а также краткая характеристика этих средств приведены в таблице.

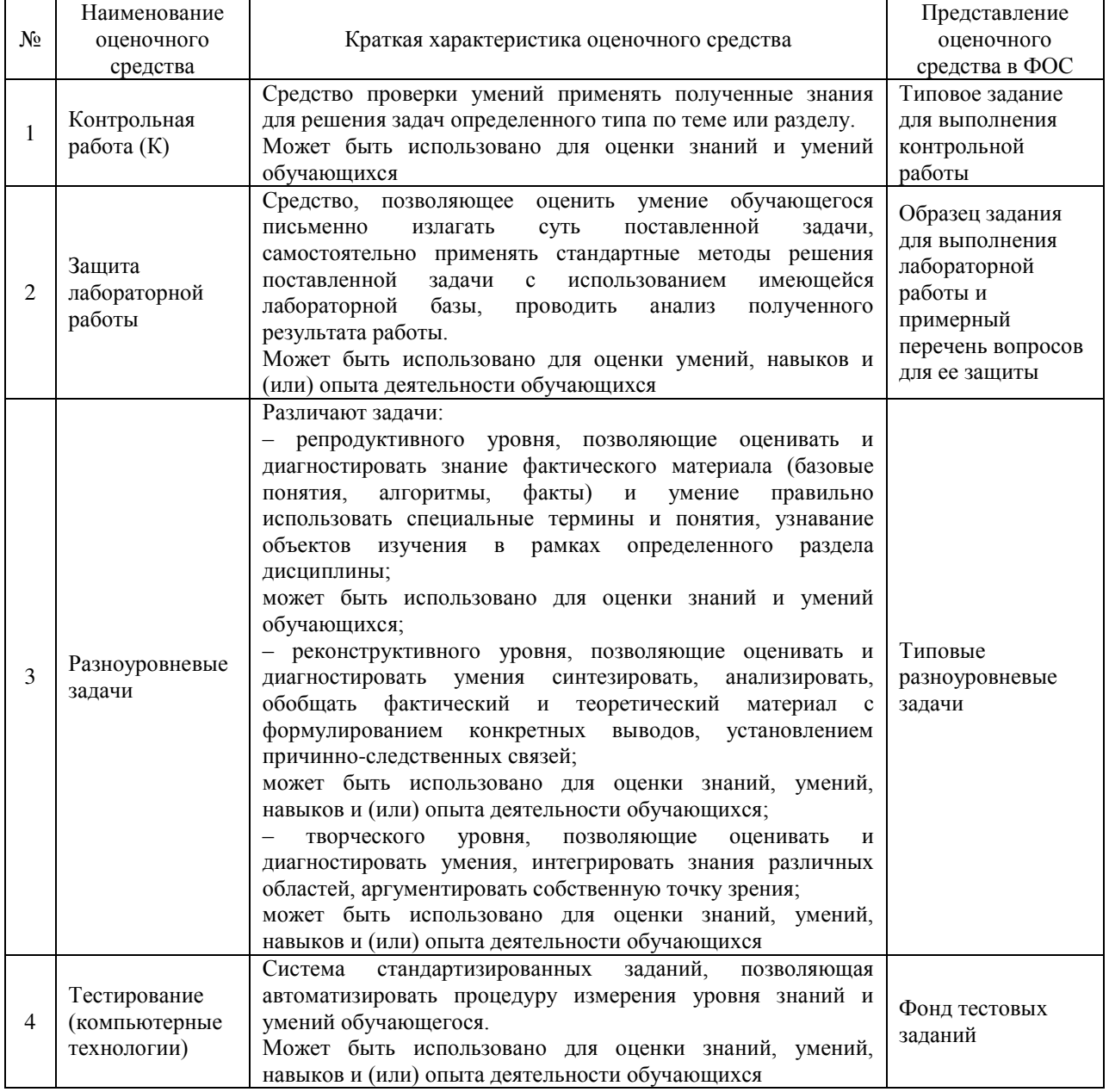

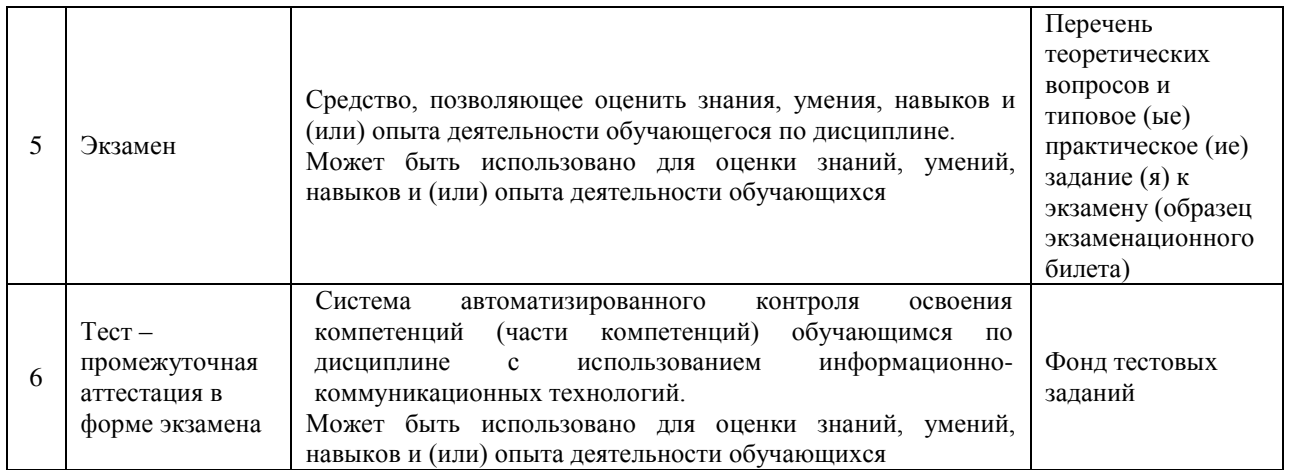

## **Критерии и шкалы оценивания компетенций в результате изучения дисциплины при проведении промежуточной аттестации**

# **в форме экзамена. Шкала оценивания уровня освоения компетенций**

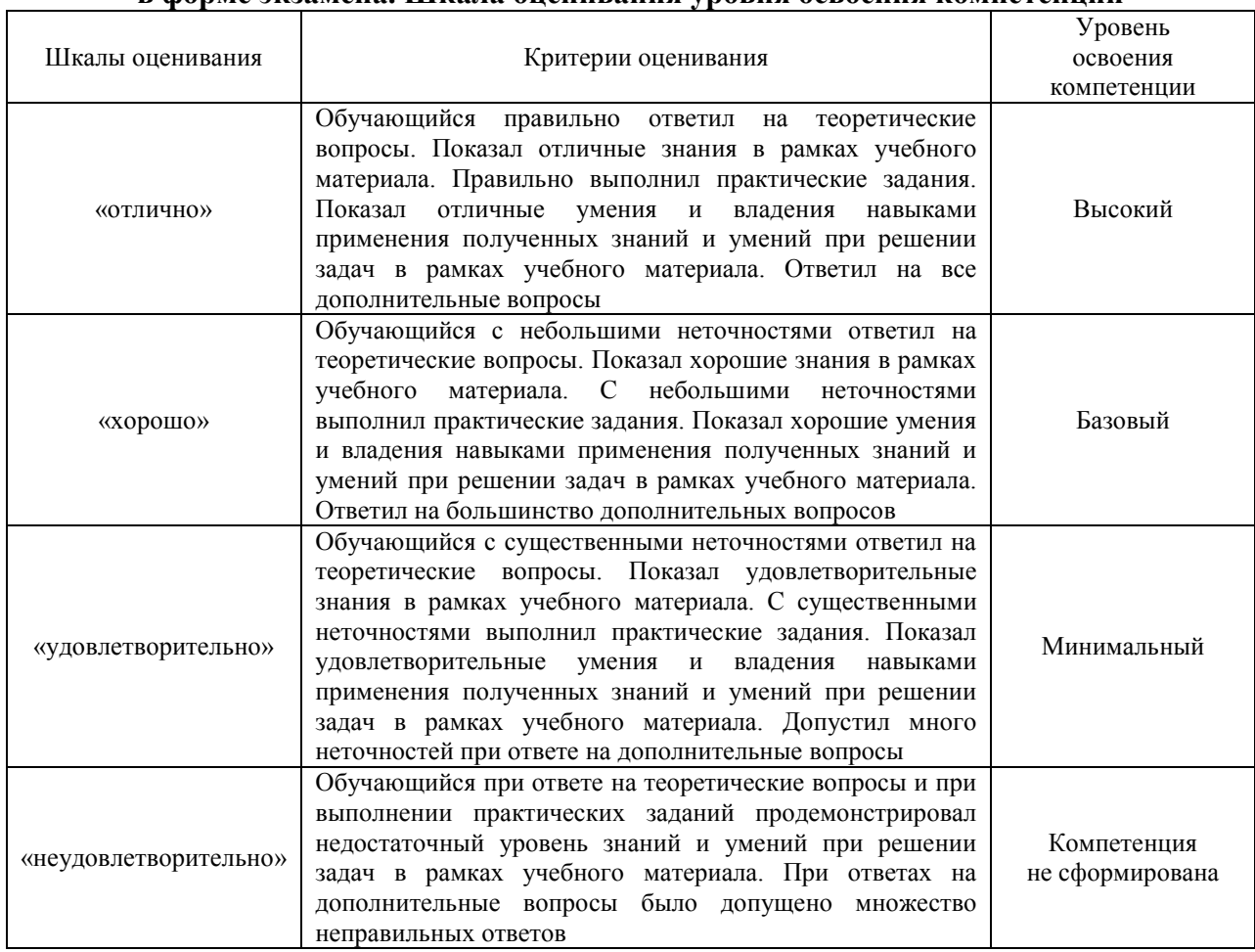

#### Тест – промежуточная аттестация в форме экзамена:

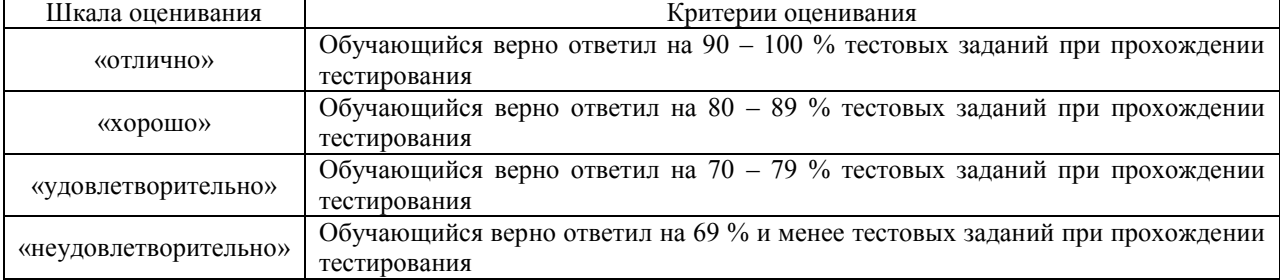

#### **Критерии и шкалы оценивания результатов обучения при проведении текущего контроля успеваемости**

Шкала оценивания Критерии оценивания «отлично» Лабораторная работа выполнена в обозначенный преподавателем срок, письменный отчет без замечаний. Лабораторная работа выполнена обучающимся в полном объеме с соблюдением необходимой последовательности. Обучающийся работал полностью самостоятельно; показал необходимые для проведения работы теоретические знания, практические умения и навыки. Работа (отчет) оформлена аккуратно, в наиболее оптимальной для фиксации результатов форме «хорошо» Лабораторная работа выполнена в обозначенный преподавателем срок, письменный отчет с небольшими недочетами. Лабораторная работа выполнена обучающимся в полном объеме и самостоятельно. Допущены отклонения от необходимой последовательности выполнения, не влияющие на правильность конечного результата. Работа показывает знание обучающимся основного теоретического материала и овладение умениями, необходимыми для самостоятельного выполнения работы. Допущены неточности и небрежность в оформлении результатов работы (отчета) «удовлетворительно» Лабораторная работа выполнена с задержкой, письменный отчет с недочетами. Лабораторная работа выполняется и оформляется обучающимся при посторонней помощи. На выполнение работы затрачивается много времени. Обучающийся показывает знания теоретического материала, но испытывает затруднение при самостоятельной работе с источниками знаний или приборами «неудовлетворительно» Лабораторная работа не выполнена, письменный отчет не представлен. Результаты, полученные обучающимся, не позволяют сделать правильных выводов и полностью расходятся с поставленной целью. Показывается плохое знание теоретического материала и отсутствие необходимых умений. Лабораторная работа не выполнена, у учащегося отсутствуют необходимые для проведения работы теоретические знания, практические умения и навыки

Защита лабораторной работы

#### Контрольная работа

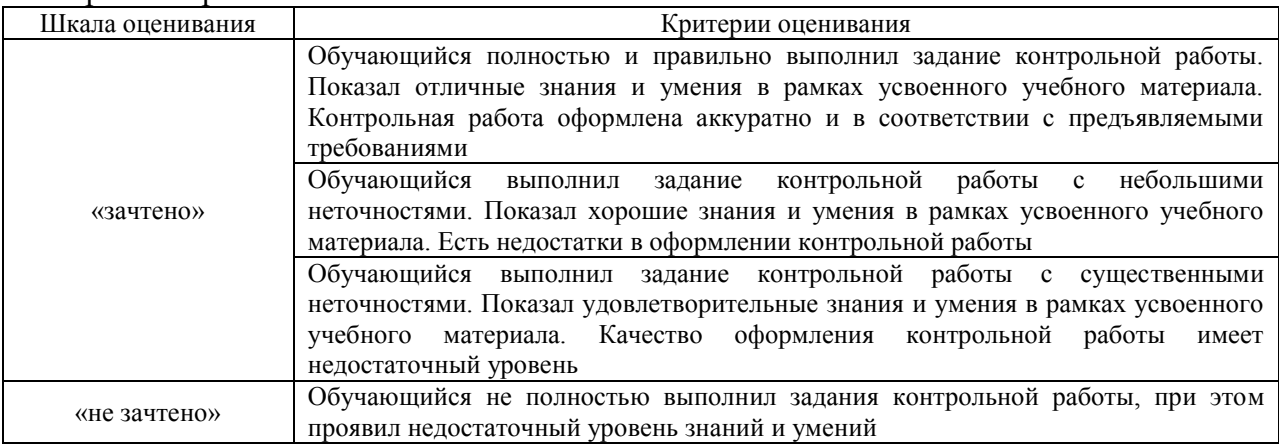

#### Разноуровневые задачи (задания)

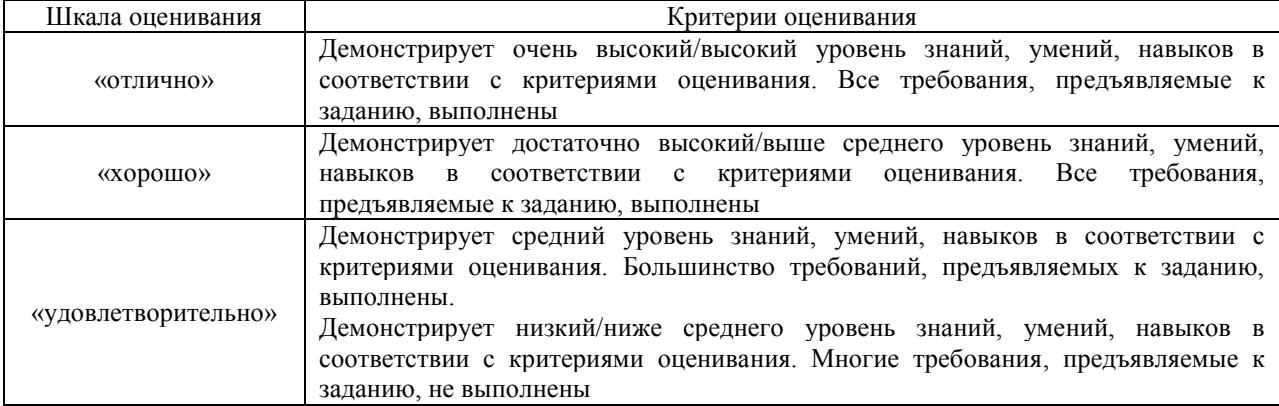

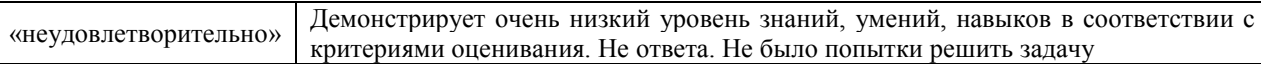

### Тестирование – текущий контроль:

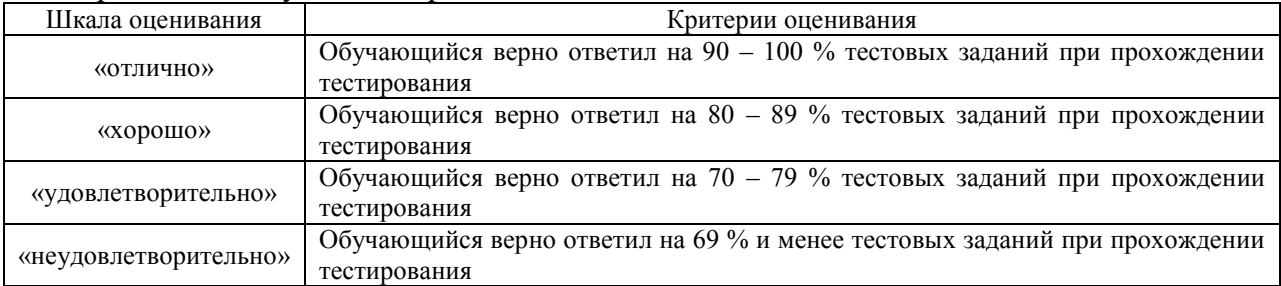

## **3 Типовые контрольные задания или иные материалы, необходимые для оценки знаний, умений, навыков и (или) опыта деятельности, характеризующих этапы формирования компетенций в процессе освоения образовательной программы**

#### **3.1 Образец задания для выполнения лабораторной работы и примерный перечень вопросов для ее защиты, выполняемой в рамках практической подготовки**

Задания для выполнения лабораторных работ и примерные перечни вопросов для их защиты выложены в электронной информационно-образовательной среде ИрГУПС, доступной обучающемуся через его личный кабинет.

Ниже приведен образец задания для выполнения лабораторной работы и примерный перечень вопросов для ее защиты, предусмотренная рабочей программой дисциплины.

Образец задания для выполнения лабораторной работы и примерный перечень вопросов для ее защиты

#### **Лабораторная работа №1. «Измерение ватт-амперной характеристики лазерного диода».**

#### **Задание**

Первым шагом необходимо установить органы управления электронного блока «Источник оптического сигнала» ИОС в исходное положение. Затем с помощью одномодового оптического шнура с коннекторами типа FC соединить оптический выход электронного блока ИОС со входом оптического тестера ОТ. Далее включите оптический тестер и переведите его в режим измерения абсолютных значений мощности нажимая кнопку mvt, dbm, dbна его лицевой панели. Установите тестер в режим измерений на выбранной длине волны, нажимая кнопку λ на его лицевой панели. Изменяя величину тока I0 с помощью потенциометра на лицевой панели ИФП в окне «ток лазерного диода, мА» , произвести измерение ватт-амперной характеристики. После окончания измерений выключить оптический тестер и повернуть ручку потенциометра регулировки I0 в крайнее положение против часовой стрелки.

#### **Примерный перечень вопросов для защиты лабораторной работы**

- 1. Области использования оптических волокон и кабелей на ж.д. сетях связи. Достоинства и недостатки оптического волокна, как направляющей системы, по сравнению с медными жилами кабелей связи.
- 2. Схема волоконно-оптической линии передачи, основные активные и пассивные элементы волоконно-оптического тракта, арматура волоконно-оптических линий связи.
- 3. Источники и приемники оптического излучения и области их применения в различных сетях железнодорожной связи.

#### **3.2 Типовые контрольные задания для проведения тестирования**

Фонд тестовых заданий по дисциплине содержит тестовые задания, распределенные по разделам и темам, с указанием их количества и типа.

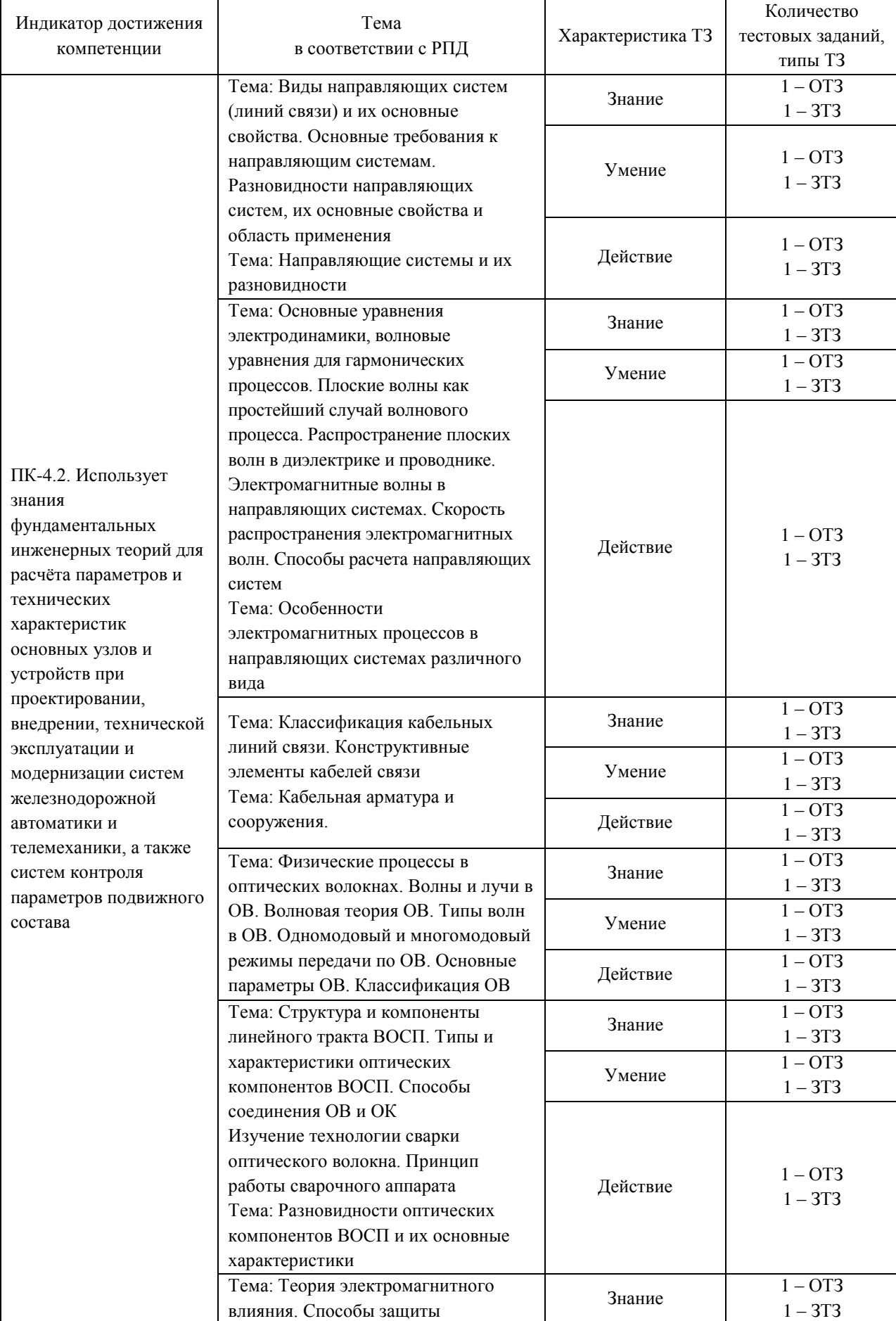

# Структура фонда тестовых заданий по дисциплине

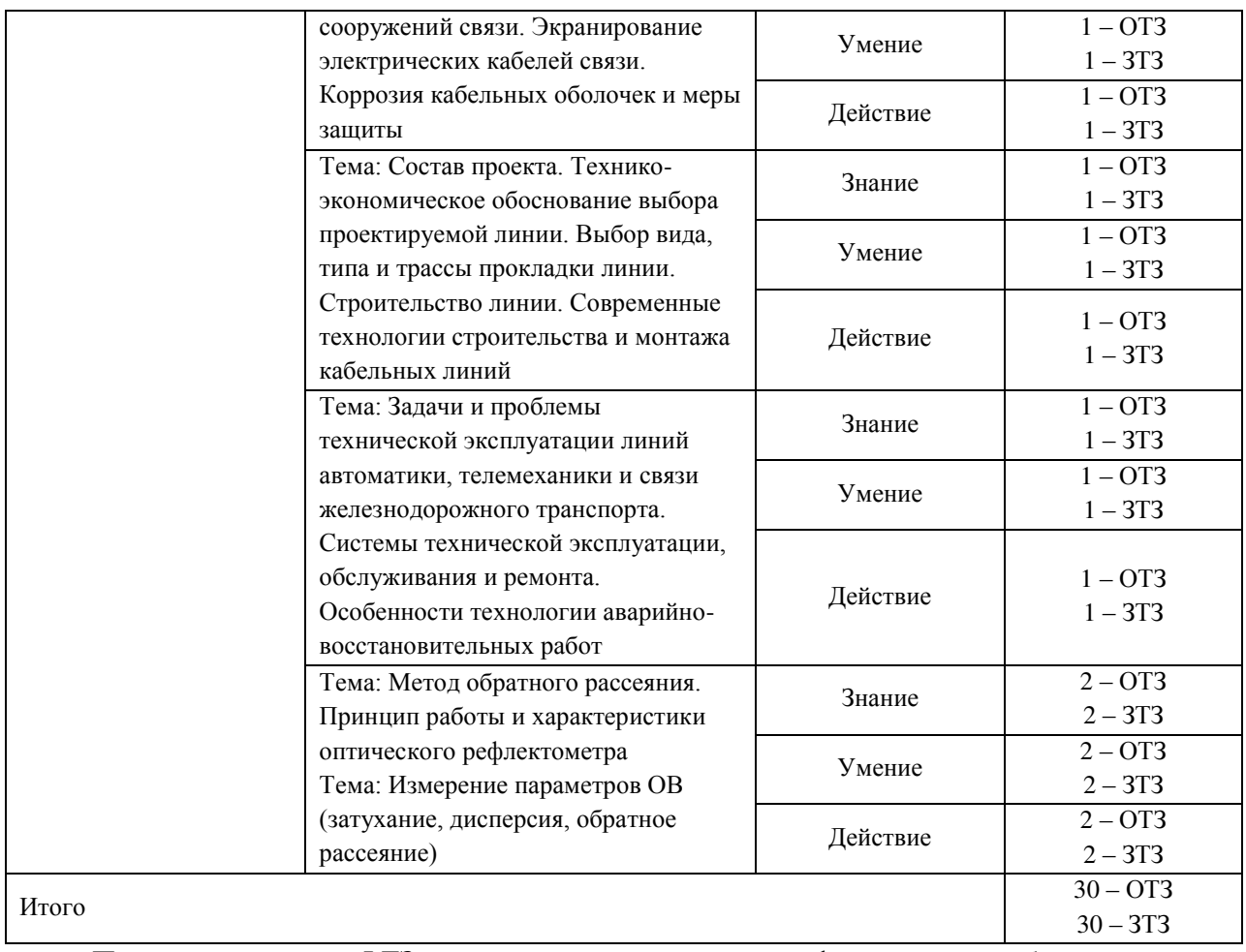

Полный комплект ФТЗ хранится в электронной информационно-образовательной среде ЗабИЖТ ИрГУПС и обучающийся имеет возможность ознакомиться с демонстрационным вариантом ФТЗ.

Ниже приведен образец типового варианта итогового теста, предусмотренного рабочей программой дисциплины.

> Образец типового варианта итогового теста, предусмотренного рабочей программой дисциплины

1. Укажите примерную величину диаметра модового поля в одномодовом ОВ.  $\langle$ ............>мкм.

2. Укажите типичное значение диаметра одномодового ОВ без защитного покрытия.  $\langle$ ............>мкм;

3. Типичный размер многомодового градиентного волокна (серцевина/оболочка)  $\langle \qquad \rangle_{\text{MKM}}$ 

4. Назовите процентную величину максимального относительного удлинения, выдерживаемого ОВ под нагрузкой. <………..>%;

5. Свет это один из видов: <………..> энергии.

6.Основными элементами волокна являются сердечник и <………..>.

7.Скорость распространения света в сердцевине волокна <………..> чем в оболочке.

8.Показатель преломления сердцевины и оболочки обозначают как n1 и n2, тогда:

а) n2=n1;

- б) n2 = n1 + n1;
- в)  $n1\leq n2$ ;
- $r)$  n2  $\leq n1$ .

9. Укажите основную особенность центральномодульной конструкции ВОК.

- а) наличие стального троса или стекловолоконного прутка в центре ВОК;
- б) наличие центральной модульной трубки (ЦМТ), содержащей ОВ в центре ВОК;
- в) наличие пучка модулей в центре ВОК;
- г) наличие профилированного сердечника в центре ВОК.

10. В чем состоит основное преимущество центральномодульной конструкции ВОК перед традиционной конструкцией ВОК со скруткой нескольких модулей вокруг центрального силового элемента?

а) в повышении устойчивости такого ВОК к растягивающим нагрузкам;

б) в простоте изготовления различных модификаций ВОК;

- в) в повышенной гибкости такого ВОК;
- г) в простоте сращивания таких ВОК в муфтах.

11. Назовите основную причину, из-за которой оптическая длина ОВ оказывается больше физической длины ВОК центральномодульной конструкции.

а) при повышении температуры центральная модульная трубка (ЦМТ) удлиняется меньше, чем ОВ;

- б) влияние скрутки ОВ внутри ЦМТ;
- в) влияние скрутки ЦМТ вокруг центрального силового элемента (ЦСЭ);

г) более сильная, чем у ОВ, усадка центральной модульной трубки после наложения ее на ОВ.

12. Назовите основное преимущество полностью диэлектрических ВОК перед ВОК, содержащими металлические элементы, на магистральных линиях связи.

а) Полностью диэлектрические ВОК имеют повышенную стойкость к воздействию климатических факторов.

б) Полностью диэлектрические ВОК имеют повышенную стойкость к воздействию механических нагрузок.

в) Полностью диэлектрические ВОК не требуют грозозащиты и могут подвешиваться на ЛЭП.

г) Прокладка полностью диэлектрических ВОК обходится дешевле.

13. Выберите ответ, характеризующий сущность PAS-системы юстировки ОВ в сварочном аппарате.

а) Юстировка производится визуально путем оценки точности совмещения осей ОВ под микроскопом.

б) Юстировка производится путем оценки изображений ОВ, полученных в параллельных лучах света.

в) Юстировка производится по минимуму величины потерь света в месте стыка ОВ.

г) Юстировка производится путем оценки тепловых изображений ОВ, полученных в инфракрасных лучах.

14. В волокне распространяется одна мода, когда диаметр сердцевины (d) <………..>, чем длина волны λ.

15. Выберите наиболее вероятную причину появления бочкообразного утолщения сростка ОВ.

- а) некачественная очистка волокна;
- б) избыточная величина подачи волокна при сварке;
- в) электроды сварочного аппарата только что заменены;
- г) избыточный ток дуги.

16. Свет в волокне распространяется по закону: <………..>

17. Установите соответствие:

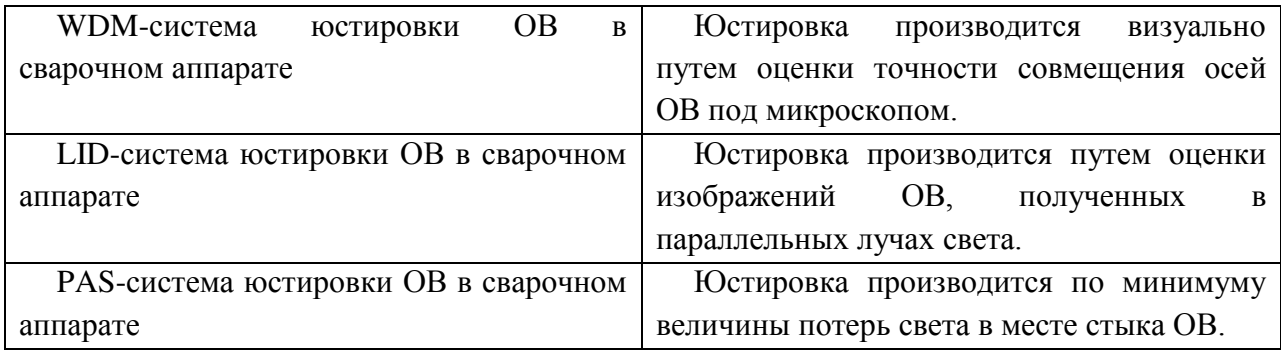

18. Укажите, правильную последовательность работы механического скалывателя ОВ.

а) Насечка ОВ, приложение растягивающей, изгибающей или комбинированной нагрузки до облома ОВ.

б) Насечка ОВ с последующим ударом по месту насечки.

в) Насечка ОВ с одновременным ударом по месту насечки.

#### **3.3 Типовые разноуровневые задачи**

Разноуровневые задачи выложены в электронной информационно-образовательной среде ЗабИЖТ ИрГУПС, доступной обучающемуся через его личный кабинет.

Ниже приведен образец разноуровневых задач по темам, предусмотренных рабочей программой дисциплины.

#### Образец разноуровневых задач

1 Каков критический угол полного внутреннего отражения для МОВ если NA=0,2,  $n_1 = 1.47$ .

2 Рассчитать числовую апертуру и оценить эффективность ввода излучения в ОВ при  $n_1=1.45$ ,  $n_2=1.445$ .

3 Рассчитать нормированную частоту, если d=9мкм, $\Delta$ =0,003,n<sub>1</sub>=1,45, $\lambda$ =1310нм.

4 Определить возможность работы OB при NA = 0.2 и  $\lambda$ =0,85мкм, d=8,5мкм в одномодовом режиме.

5 Каково должно быть отношение  $\lambda$ /d, чтобы в ОВ был одномодовый режим при NA=0.16.

6 Определить диаметр модового поля SMF-волокна на  $\lambda$  =1260нм.

7 Определить диаметр модового поля ООВ на центральной длине волны О диапазона.

8 Определить затухание света в ОВ обусловленное рэлеевским рассеянием, в 3-ем окне

 $C' = 0, 6 \frac{\ddot{a} \dot{A} \dot{a} \dot{a}^2}{\dot{a} \dot{a}}^2$ .<br>прозрачности при сравнить с затуханием для 1-го и 2-го окон прозрачности.

9 Рассчитать коэффициент затухания в ОВ на длине волны  $\lambda=1310$  нм, $n_1=1,45$ . Кабельные потери не учитывать.

10 Одномодовое ОВ (рек G.652 МСЭ-Т), с числовой апертурой NA = 0,12, имеет диаметр сердцевины  $d = 8$  мкм и ПП  $n_1 = 1,46$ . Рассчитать потери на макроизгибах при  $R_{\text{B3F}} = 5$  см. Построить график зависимости затухания от радиуса изгиба

11 Одномодовое ОВ (рек. G.652 MCЭ-T) с параметрами  $n_1 = 1.46$ ; NA = 0.12; d=8мкм, D=125 мкм, имеет собственные потери 0,15 дБ/км. Определить максимально допустимое значение h, если число микроизгибов на длине 1 км равно 50.

#### **3.4 Типовое задание для выполнения контрольной работы**

Варианты заданий для выполнения контрольной работы выложены в электронной информационно-образовательной среде ЗабИЖТ ИрГУПС, доступной обучающемуся через его личный кабинет.

Ниже приведен образец типового задания для выполнения контрольной работы по темам дисциплины, предусмотренными рабочей программой дисциплины.

Образец типового варианта задания для выполнения контрольной работы

#### **Для расчета характеристик планарного волновода необходимо произвести:**

1. Расчет числовой апертуры.

2. Расчет нормированной частоты

3. Расчет критического угла скольжения и лучевого инварианта

4. Расчет длины пути между последовательными отражениями луча, оптической длины пути, полупериода траектории луча

5. Расчет количества отражений на единицу длины волновода, времени прохождения лучом 1м длины волновода

6. Расчет лучевой дисперсии, пространственного уширения импульса

7. Расчет максимальной толщины волноводного слоя, при которой соблюдается одномодовый режим

8. Изобразить графически профиль показателя преломления при заданном q

9. Изобразить (на одном графике) зависимость времени прохождения от лучевого инварианта для ступенчатого и градиентного волноводов

# **3.5 Перечень теоретических вопросов к экзамену**

(для оценки знаний)

#### **Раздел 1. Общие понятия о видах направляющих систем и области их применения**

1. История развития ВОЛС и вклад ученых России в теорию и практику оптической связи. Отличие оптической связи от электрической.

2. Области использования оптических волокон и кабелей на ж.д. сетях связи. Достоинства и недостатки оптического волокна, как направляющей системы, по сравнению с медными жилами кабелей связи.

#### **Раздел 2. Основы электродинамики направляющих систем**

3. Схема волоконно-оптической линии передачи, основные активные и пассивные элементы волоконно-оптического тракта, арматура волоконно-оптических линий связи.

4. Источники и приемники оптического излучения и области их применения в различных сетях железнодорожной связи.

#### **Раздел 3. Конструкция и характеристики направляющих систем связи**

5. Конструкция и классификация оптических волокон по рекомендациям МСЭ-Т.

6. Первичное защитное покрытие и защитные оболочки.

7. Волновой (электромагнитный) подход к распространению света по оптическому волокну.

8. Лучевой подход к распространению света по оптическому волокну.

#### **Раздел 4. Параметры передачи оптических направляющих систем Раздел 5. Волоконно-оптические линии передачи**

9. Причины дисперсии световых импульсов в оптических волокнах: модовая, хроматическая, поляризационная модовая.

10. Распространение света в многомодовых волокнах со ступенчатым профилем показателя преломления. Расчет модовой дисперсии.

11. Распространение света по градиентному оптическому волокну. Модовая дисперсия.

12. Передаточные и оптические характеристики оптических волокон: затухание, полоса пропускания одномодовых и многомодовых волокон, диаметр модового поля, числовая и угловая аппартура.

#### **Раздел 6. Защита сооружений связи от внешних электромагнитных влияний и коррозии**

13. Характеристики оптических волокон, определяющие их качество и долговечность.

14. Нормированная (характеристическая) частота оптических волокон. Расчет числа направляемых мод в оптическом волокне.

15. Причины возникновения материальной дисперсии импульсных световых сигналов. Расчет материальной дисперсии.

16. Причины возникновения волноводной дисперсии импульсных световых сигналов, способы ее уменьшения и количественная оценка волноводной дисперсии.

17. Дисперсия импульсных световых сигналов в различных типах оптических волокон. Причины и количественная оценка различных видов дисперсии.

#### **Раздел 7. Проектирование и строительство кабельных линий**

18. Классификация и конструкция оптических кабелей связи.

19. Основные элементы железнодорожных оптических кабелей и требования к их механическим характеристикам.

20. Классификация воздушных линий связи. Конструктивные элементы воздушных линий;

#### **Раздел 8. Техническая эксплуатация кабельных линий**

21. Правила охраны труда при эксплуатации кабельных линий связи

22. Методы сварки ВОЛС

### **3.6 Типовые практические задания к экзамену**

(для оценки умений)

Распределение практических заданий к экзамену находится в закрытом для обучающихся доступе. Разработанный комплект типовых практических заданий к экзамену не выставляется в электронную информационно-образовательную среду ЗабИЖТ ИрГУПС, а хранится на кафедре-разработчике в составе ФОС по дисциплине.

Ниже приведен образец типовых практических заданий к экзамену.

#### Образец типовых практических заданий к экзамену

- 1. Произведите расчет первичных и вторичных параметров симметричных цепей.
- 2. Произведите классификация воздушных линий связи. Конструктивные элементы воздушных линий.
- 3. Измерьте параметры оптоволокна (затухание, дисперсия, обратное рассеяние).
- 4. Измерьте параметры ВОСП;
- 5. Рассчитайте затухание, дисперсию и длину регенерационного участка;
- 6. Рассчитайте взаимное влияние в симметричных цепях воздушных и кабельных линий;
- 7. Рассчитайте опасное влияние контактной сети на цепи связи;
- 8. Измерьте при строительстве линий связи, основные параметры и нормы;
- 9. Покажите методы отыскания мест и характера повреждений электрических и оптических линий.

#### **3.7 Типовые практические задания к экзамену**

(для оценки навыков и (или) опыта деятельности)

Распределение практических заданий к экзамену находится в закрытом для обучающихся доступе. Разработанный комплект типовых практических заданий к экзамену не выставляется в электронную информационно-образовательную среду ЗабИЖТ ИрГУПС, а хранится на кафедре-разработчике в составе ФОС по дисциплине.

Ниже приведен образец типовых практических заданий к экзамену.

Образец типовых практических заданий к экзамену

- 1. Продемонстрируйте основные способы прокладки оптических кабелей связи на ж.д. транспорте.
- 2. Покажите на примере технологию подвески оптических кабелей связи на опорах контактной сети.
- 3. Покажите на примере технологию прокладки оптических кабелей связи в защитных полиэтиленовых трубопроводах.
- 4. Рассчитайте усилие тяжения оптического кабеля связи при его прокладке в телефонной канализации.
- 5. Покажите на лабораторном стенде разъемные и неразъемные соединения, причины потерь в соединениях оптических волокон и способы их уменьшения.
- 6. Произведите эксплуатационные измерения оптических кабелей связи, в проходящем свете и с использованием метода обратного рассеяния.
- 7. Определите расстояние до мест повреждений оптических кабелей связи с использованием метода обратного рассеяния.
- 8. Продемонстрируйте знания по охране охрана труда при строительстве и техническом обслуживании ВОЛС при работе на учебном полигоне.

### **4 . Методические материалы, определяющие процедуру оценивания знаний, умений, навыков и (или) опыта деятельности, характеризующих этапы формирования компетенций**

В таблице приведены описания процедур проведения контрольно-оценочных мероприятий и процедур оценивания результатов обучения с помощью оценочных средств в соответствии с рабочей программой дисциплины.

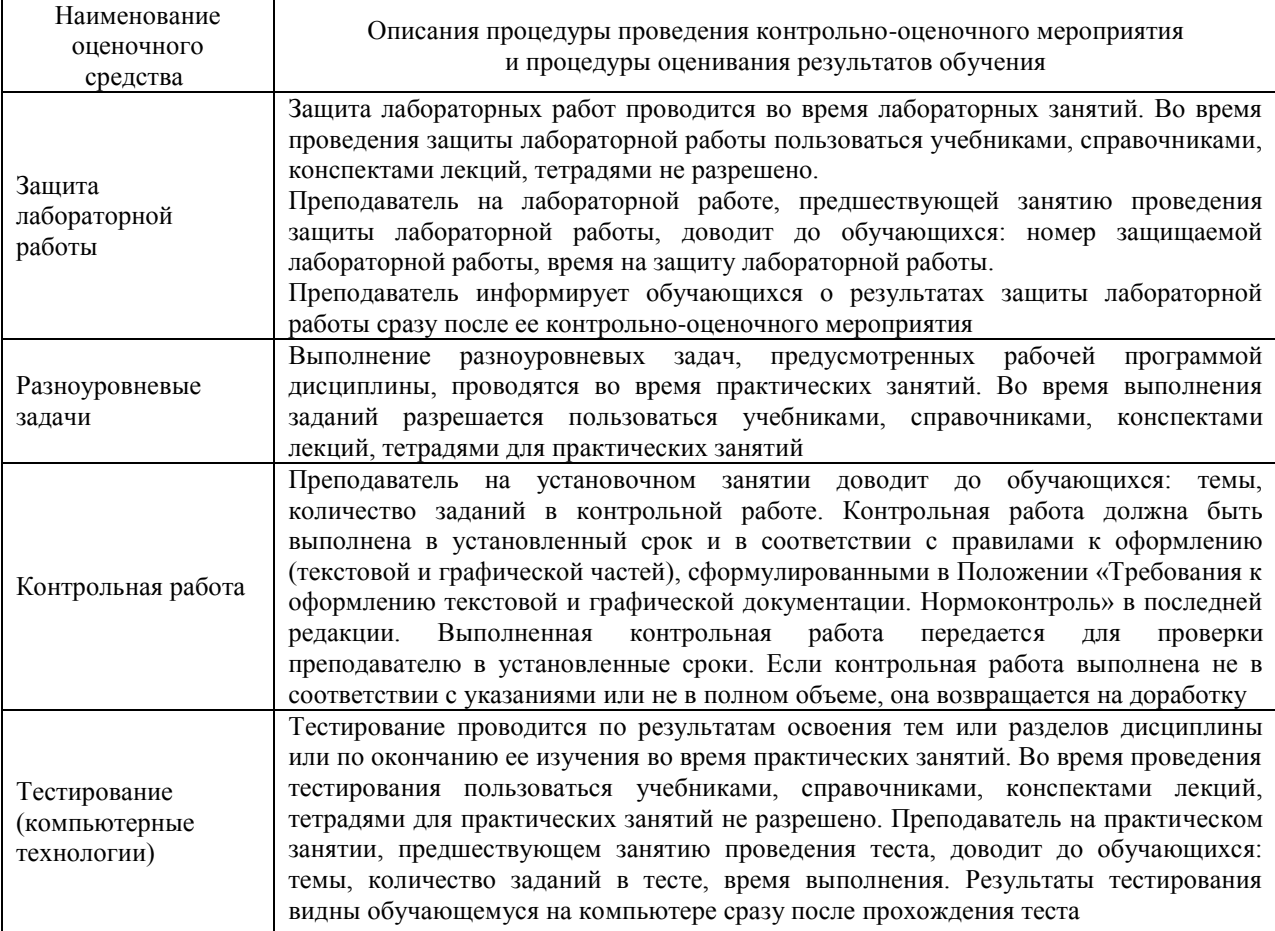

Для организации и проведения промежуточной аттестации составляются типовые контрольные задания или иные материалы, необходимые для оценки знаний, умений, навыков и (или) опыта деятельности, характеризующих этапы формирования компетенций в процессе освоения образовательной программы.

Перечень теоретических вопросов и типовые практические задания разного уровня сложности для проведения промежуточной аттестации обучающиеся получают в начале семестра через электронную информационно-образовательную среду ЗабИЖТ ИрГУПС (личный кабинет обучающегося).

#### **Описание процедур проведения промежуточной аттестации в форме экзамена и оценивания результатов обучения**

Промежуточная аттестация в форме экзамена проводится путем устного собеседования по билетам или в форме компьютерного тестирования.

При проведении промежуточной аттестации в форме собеседования билеты составляются таким образом, чтобы каждый из них включал в себя теоретические вопросы и практические задания.

Билет содержит три задания: один теоретический вопрос для оценки знаний и два практических вопроса для оценки умений и навыков. Первый теоретический вопрос выбирается из перечня вопросов к экзамену. Второе практическое задание для оценки умений (выбирается из перечня типовых простых практических заданий к экзамену); третье - практическое задание для оценки навыков и (или) опыта деятельности (выбираются из перечня типовых простых практических заданий к экзамену).

Распределение теоретических вопросов и практических заданий по экзаменационным билетам находится в закрытом для обучающихся доступе. Разработанный комплект билетов (25-30 билетов) не выставляется в электронную информационно-образовательную среду ЗабИЖТ ИрГУПС, а хранится на кафедреразработчике ФОС на бумажном носителе в составе ФОС по дисциплине.

На экзамене обучающийся берет билет, для подготовки ответа на экзаменационный билет обучающемуся отводится время в пределах 45 минут. В процессе ответа обучающегося на вопросы и задания билета, преподаватель может задавать дополнительные вопросы.

Каждый вопрос/задание билета оценивается по четырехбалльной системе, а далее вычисляется среднее арифметическое оценок, полученных за каждый вопрос/задание. Среднее арифметическое оценок округляется до целого по правилам округления.

При проведении промежуточной аттестации в форме компьютерного тестирования вариант тестового задания формируется из ФТЗ по дисциплине случайным образом, но с условием: 50 % заданий должны быть заданиями открытого типа и 50 % заданий – закрытого типа.

#### **Образец экзаменационного билета**

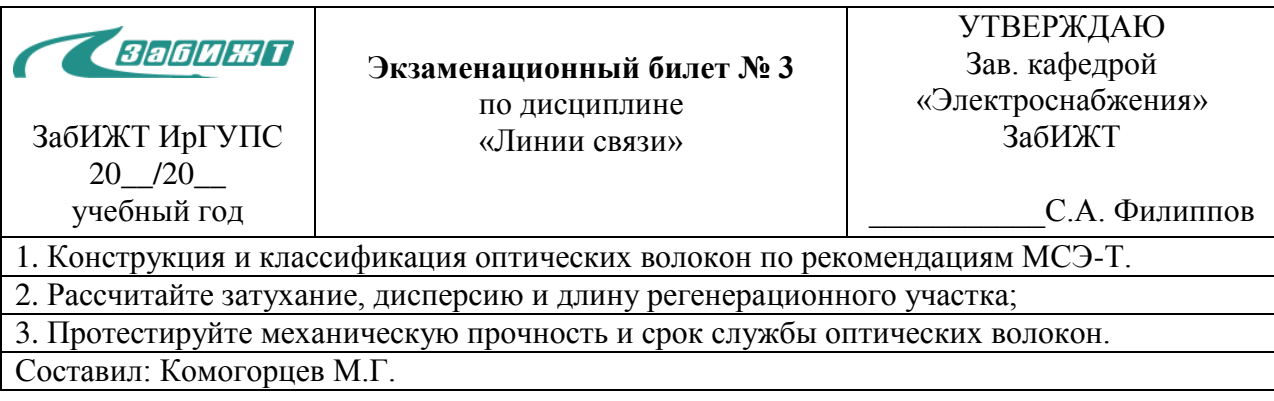